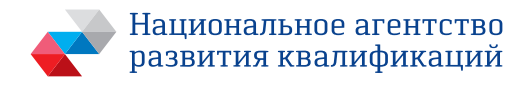

# **НЕЗАВИСИМАЯ ОЦЕНКА КВАЛИФИКАЦИИ**

# **СБОРНИК НОРМАТИВНЫХ ПРАВОВЫХ ДОКУМЕНТОВ**

Москва 2017

УДК 331.131.1(063)+342.2(063) ББК 67.405я431 Н44

### Н44 **НЕЗАВИСИМАЯ ОЦЕНКА КВАЛИФИКАЦИИ**. Сборник нормативных правовых документов – М.: Издательство «Перо», 2017. – 112 с.

ISBN 978-5-906933-37-9

### УДК 3331.131.1(063)+342.2(063) ББК 67.405я431

ISBN 978-5-906933-37-9

© Автономная некоммерческая организация «Национальное агентство развития квалификаций», 2017

### **Оглавление**

- 1. Федеральный закон от 03 июля 2016 г. N 238-ФЗ «О независимой оценке квалификации» ......................... 6
- 2. Федеральный закон от 03 июля 2016 г. N 239-ФЗ «О внесении изменений в Трудовой кодекс Российской Федерации в связи с принятием Федерального закона «О независимой оценке квалификации» ........................17
- 3. Федеральный закон от 03 июля 2016 г. N 251-ФЗ «О внесении изменений в часть вторую Налогового кодекса Российской Федерации в связи с принятием Федерального закона «О независимой оценке квалификации»» ..............................................................................20
- 4. Указ Президента Российской Федерации от 16 апреля 2014 г. N 249 «О Национальном совете при Президенте Российской Федерации по профессиональным квалификациям» (в ред. Указа Президента Российской Федерации от 18 декабря 2016 г. N 676).........................23
- 5. Постановление Правительства Российской Федерации от 16 ноября 2016 г. N 1204 «Об утверждении правил проведения центром оценки квалификаций независимой оценки квалификации в форме профессионального экзамена».....................................................33
- 6. Распоряжение Правительства Российской Федерации от 03 ноября 2016 г. N 2348-р «Об осуществлении от имени Российской Федерации функций и полномочий учредителя автономной некоммерческой организации «Национальное агентство развития квалификаций».....39
- 7. Приказ Министерства труда и социальной защиты Российской Федерации от 19 декабря 2016 г. N 758н «Об утверждении примерного положения о совете по профессиональным квалификациям и порядка наделения совета по профессиональным квалификациям полномочиями по организации проведения незави-

симой оценки квалификации по определенному виду профессиональной деятельности и прекращения этих полномочий»......................................................................40 8. Приказ Министерства труда и социальной защиты Российской Федерации от 19 декабря 2016 г. N 759н «Об утверждении требований к центрам оценки квалификаций и Порядка отбора организаций для наделения их полномочиями по проведению независимой оценки квалификации и прекращения этих полномочий» .....................................................................................50 9. Приказ Министерства труда и социальной защиты Российской Федерации от 01 декабря 2016 г. N 701н «Об утверждении положения об апелляционной комиссии по рассмотрению жалоб, связанных с результатами прохождения профессионального экзамена и выдачей свидетельства о квалификации»........................61 10. Приказ Министерства труда и социальной защиты Российской Федерации от 12 декабря 2016 г. N 726н «Об утверждении положения о разработке наименований квалификаций и требований к квалификации, на соответствие которым проводится независимая оценка квалификации» ......................................................66 11. Приказ Министерства труда и социальной защиты Российской Федерации от 01 ноября 2016 г. N 601н «Об утверждении положения о разработке оценочных средств для проведения независимой оценки квалификации».............................................................................73 12. Приказ Министерства труда и социальной защиты

- Российской Федерации от 02 декабря 2016 г. N 706н «Об утверждении образца заявления для проведения независимой оценки квалификации и порядка подачи такого заявления»...............................................................83
- 13. Приказ Министерства труда и социальной защиты Российской Федерации от 12 декабря 2016 г. N 725н

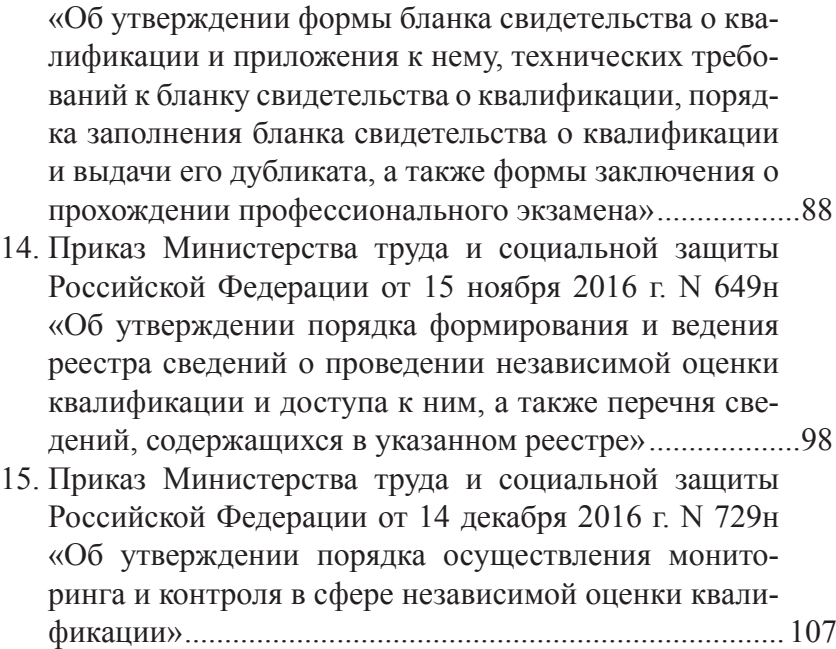

## **РОССИЙСКАЯ ФЕДЕРАЦИЯ ФЕДЕРАЛЬНЫЙ ЗАКОН**

#### **О НЕЗАВИСИМОЙ ОЦЕНКЕ КВАЛИФИКАЦИИ**

Принят Государственной Думой 22 июня 2016 года

> Одобрен Советом Федерации 29 июня 2016 года

**Статья 1.** Предмет регулирования настоящего Федерального закона

1. Предметом регулирования настоящего Федерального закона являются отношения, возникающие при проведении независимой оценки квалификации работников или лиц, претендующих на осуществление определенного вида трудовой деятельности.

2. Настоящий Федеральный закон устанавливает правовые и организационные основы и порядок проведения независимой оценки квалификации работников или лиц, претендующих на осуществление определенного вида трудовой деятельности, а также определяет правовое положение, права и обязанности участников такой независимой оценки квалификации.

3. Иной порядок проведения оценки квалификации работников или лиц, претендующих на осуществление определенного вида трудовой деятельности, может устанавливаться другими федеральными законами и иными нормативными правовыми актами Российской Федерации в случае, если в отношении соответствующих категорий работников Трудовым кодексом Российской Федерации определены особенности регулирования труда таких работников, в том числе в связи

с выполнением работ с вредными и (или) опасными условиями труда.

4. Настоящий Федеральный закон не применяется в отношении граждан, претендующих на замещение должностей государственной службы, и государственных служащих.

**Статья 2.** Основные понятия, применяемые в настоящем Федеральном законе

Для целей настоящего Федерального закона применяются следующие основные понятия:

1) национальное агентство развития квалификаций - автономная некоммерческая организация, созданная в целях обеспечения деятельности по развитию квалификаций в Российской Федерации, в состав учредителей которой входят общероссийские объединения работодателей, общероссийские объединения профессиональных союзов и Российская Федерация, от имени которой функции и полномочия учредителя осуществляют федеральные органы исполнительной власти, уполномоченные Правительством Российской Федерации;

2) национальный совет - национальный совет при Президенте Российской Федерации по профессиональным квалификациям, который является консультативным органом при Президенте Российской Федерации для рассмотрения вопросов, касающихся развития квалификаций в Российской Федерации;

3) независимая оценка квалификации работников или лиц, претендующих на осуществление определенного вида трудовой деятельности (далее - независимая оценка квалификации), процедура подтверждения соответствия квалификации соискателя положениям профессионального стандарта или квалификационным требованиям, установленным федеральными законами и иными нормативными правовыми актами Российской Федерации (далее - требования к квалификации), проведенная центром оценки квалификаций в соответствии с настоящим Федеральным законом;

4) оценочные средства для проведения независимой оценки квалификации - комплекс заданий, критериев оценки, используемых центрами оценки квалификаций при проведении профессионального экзамена;

#### *НЕЗАВИСИМАЯ ОЦЕНКА КВАЛИФИКАЦИИ*

5) реестр сведений о проведении независимой оценки квалификации - информационный ресурс для обеспечения проведения независимой оценки квалификации (далее - реестр);

6) совет по профессиональным квалификациям - орган управления, наделенный в соответствии с настоящим Федеральным законом полномочиями по организации проведения независимой оценки квалификации по определенному виду профессиональной деятельности;

7) соискатель - работник или претендующее на осуществление определенного вида трудовой деятельности лицо, обратившиеся, в том числе по направлению работодателя, в центр оценки квалификаций для подтверждения своей квалификации в порядке, установленном настоящим Федеральным законом;

8) центр оценки квалификаций - юридическое лицо, осуществляющее в соответствии с настоящим Федеральным законом деятельность по проведению независимой оценки квалификации.

**Статья 3.** Участники системы независимой оценки квалификации

Участниками системы независимой оценки квалификации являются:

1) национальный совет;

2) национальное агентство развития квалификаций;

3) советы по профессиональным квалификациям;

4) центры оценки квалификаций;

5) работодатели;

6) соискатели;

7) федеральный орган исполнительной власти, осуществляющий функции по выработке и реализации государственной политики и нормативно-правовому регулированию в сфере труда (далее уполномоченный орган исполнительной власти).

**Статья 4.** Проведение независимой оценки квалификации

1. Независимая оценка квалификации проводится в форме профессионального экзамена центром оценки квалификаций в порядке, установленном Правительством Российской Федерации.

2. Профессиональный экзамен проводится по инициативе соискателя за счет средств соискателя, иных физических и (или) юридических лиц либо по направлению работодателя за счет средств работодателя в порядке, установленном трудовым законодательством.

3. Для прохождения профессионального экзамена в центр оценки квалификаций представляются письменное заявление соискателя по установленному образцу, поданное лично, через законного представителя или в форме электронного документа с использованием информационно-телекоммуникационных сетей общего пользования, в том числе сети «Интернет», копия паспорта или копия иного документа, удостоверяющего личность, а также иные документы, необходимые для прохождения соискателем профессионального экзамена по соответствующей квалификации, информация о которой содержится в реестре.

4. По итогам прохождения профессионального экзамена соискателю в тридцатидневный срок центром оценки квалификаций выдается свидетельство о квалификации, а в случае получения неудовлетворительной оценки при прохождении профессионального экзамена - заключение о прохождении профессионального экзамена, включающее рекомендации для соискателя. В течение этого срока осуществляются проверка, обработка и признание результатов независимой оценки квалификации соискателя советом по профессиональным квалификациям.

5. Сведения о выданных свидетельствах о квалификации вносятся национальным агентством развития квалификаций в реестр.

6. Соискатель, работодатель, иные указанные в части 2 настоящей статьи физические и (или) юридические лица, которые не согласны с решениями, принятыми центром оценки квалификаций по итогам прохождения профессионального экзамена, в течение тридцати календарных дней с даты информирования их о результатах прохождения профессионального экзамена в порядке, установленном положением об апелляционной комиссии по рассмотрению жалоб, связанных с результатами проведения профессионального экзамена и выдачей свидетельства о квалификации, вправе подать письменную жалобу в апелляционную комиссию совета по профессиональным квалификациям.

9

#### **Статья 5.** Национальный совет

1. Координацию деятельности федеральных органов<br>инительной власти. объелинений работолателей. исполнительной власти, объединений работодателей, профессиональных союзов (их объединений), ассоциаций (союзов) и иных организаций, представляющих и (или) объединяющих профессиональные сообщества, образовательных, научных и других организаций в сфере независимой оценки квалификации осуществляет национальный совет.

2. В состав национального совета входят представители органов государственной власти Российской Федерации, общероссийских и иных объединений работодателей, общероссийских профессиональных союзов (их объединений), ассоциаций (союзов) и иных организаций, представляющих и (или) объединяющих профессиональные сообщества, образовательных, научных и других организаций.

3. Полномочия национального совета и его состав определяются настоящим Федеральным законом и указом Президента Российской Федерации.

4. Издание нормативных правовых актов Российской Федерации по вопросам независимой оценки квалификации осуществляется после рассмотрения и одобрения этих актов национальным советом.

**Статья 6.** Национальное агентство развития квалификаций

Национальное агентство развития квалификаций:

1) обеспечивает организационную, методическую, экспертноаналитическую поддержку деятельности национального совета, советов по профессиональным квалификациям и центров оценки квалификаций;

2) подготавливает для национального совета предложения по наделению советов по профессиональным квалификациям полномочиями по организации проведения независимой оценки квалификации по определенному виду деятельности, а также по прекращению таких полномочий;

3) организует формирование и ведение реестра;

4) утверждает на основе предложений советов по

профессиональным квалификациям наименования квалификаций и требования к квалификации, на соответствие которым проводится независимая оценка квалификации, с указанием сроков действия свидетельств о квалификации и документов, необходимых для прохождения соискателем профессионального экзамена, после одобрения этих предложений национальным советом, вносит содержащиеся в указанных документах сведения в реестр;

5) осуществляет информирование и консультирование участников системы независимой оценки квалификации по вопросам ее проведения в соответствии с настоящим Федеральным законом;

6) осуществляет иные функции в соответствии с настоящим Федеральным законом.

**Статья 7.** Совет по профессиональным квалификациям

1. Совет по профессиональным квалификациям создается по решению национального совета для проведения независимой оценки квалификации по определенному виду профессиональной деятельности в целях развития системы независимой оценки квалификации на общероссийском уровне.

2. Совет по профессиональным квалификациям создается на базе общероссийских и иных объединений работодателей, ассоциаций (союзов) и иных организаций, представляющих и (или) объединяющих профессиональные сообщества, и по решению национального совета наделяется полномочиями по организации проведения независимой оценки квалификации по определенному виду профессиональной деятельности. В состав совета по профессиональным квалификациям входят также представители профессиональных союзов (их объединений), образовательных, научных и других организаций.

3. Совет по профессиональным квалификациям для осуществления своей деятельности разрабатывает на основе примерного положения о совете по профессиональным квалификациям положение и утверждает его.

4. Совет по профессиональным квалификациям по определенному виду профессиональной деятельности:

1) утверждает оценочные средства по соответствующим квалификациям, которые применяются центрами оценки квалификаций при проведении профессионального экзамена по соответствующей квалификации;

2) представляет в национальное агентство развития квалификаций проекты наименований квалификаций и требования к квалификации, на соответствие которым планируется проводить независимую оценку квалификации, с указанием сроков действия свидетельств о квалификации и документов, необходимых для прохождения соискателем профессионального экзамена по соответствующей квалификации;

3) проводит отбор организаций для выполнения ими функций центров оценки квалификаций, наделяет их полномочиями по проведению независимой оценки квалификации и направляет в национальное агентство развития квалификаций информацию о принятом решении для ее внесения в реестр;

4) определяет для каждого центра оценки квалификаций наименования квалификаций, по которым будет проводиться независимая оценка квалификации, и направляет сведения о таких наименованиях в национальное агентство развития квалификаций для их внесения в реестр;

5) осуществляет мониторинг деятельности центров оценки квалификаций и контроль за их деятельностью;

6) принимает решение о прекращении полномочий центров оценки квалификаций и направляет в национальное агентство развития квалификаций информацию о принятом решении для ее внесения в реестр;

7) проверяет, обрабатывает и признает результаты независимой оценки квалификации, принимает решение о выдаче свидетельств о квалификации центром оценки квалификаций и направляет в национальное агентство развития квалификаций информацию о выданных свидетельствах о квалификации для ее внесения в реестр;

8) проводит по решению национального совета независимую оценку квалификации;

9) создает апелляционную комиссию по рассмотрению жалоб, связанных с результатами проведения профессионального экзамена и выдачей свидетельства о квалификации, и организует ее деятельность.

5. Финансовое обеспечение деятельности совета по профессиональным квалификациям осуществляется за счет собственных средств юридического лица, на базе которого он создан, и других не запрещенных законодательством Российской Федерации источников.

#### **Статья 8.** Центр оценки квалификаций

1. Центр оценки квалификаций проводит независимую оценку квалификации. Перечень квалификаций определяется для соответствующего центра оценки квалификаций советом по профессиональным квалификациям.

2. Центр оценки квалификаций проводит профессиональные экзамены.

3. Полномочия центра оценки квалификаций могут быть прекращены в случае:

1) несоответствия деятельности центра оценки квалификаций установленным требованиям;

2) неоднократного нарушения центром оценки квалификаций порядка проведения профессиональных экзаменов;

3) представления центром оценки квалификаций заведомо недостоверных сведений в ходе отбора и наделения его полномочиями по проведению независимой оценки квалификации, мониторинга осуществляемой им деятельности или контроля за ней;

4) поступления от юридического лица заявления о прекращении по собственной инициативе осуществления полномочий центра оценки квалификаций;

5) ликвидации юридического лица в порядке, предусмотренном гражданским законодательством Российской Федерации.

4. При прекращении юридическим лицом осуществления полномочий центра оценки квалификаций в случаях, предусмотренных частью 3 настоящей статьи, сведения о центре оценки квалификаций исключаются национальным агентством развития квалификаций из реестра в срок не позднее пяти рабочих дней со дня принятия советом по профессиональным квалификациям решения о прекращении указанных полномочий.

5. В случае прекращения юридическим лицом осуществления полномочий центра оценки квалификаций совет по профессиональным квалификациям обеспечивает выполнение неисполненных обязательств перед соискателями, в отношении которых не завершена процедура независимой оценки квалификации.

6. Финансовое обеспечение деятельности центра оценки квалификаций осуществляется за счет собственных средств центра оценки квалификаций и других не запрещенных законодательством Российской Федерации источников.

**Статья 9.** Полномочия уполномоченного органа исполнительной власти

1. Уполномоченный орган исполнительной власти осуществляет следующие полномочия:

1) утверждает примерное положение о совете по профессиональным квалификациям и порядок наделения совета по профессиональным квалификациям полномочиями по организации проведения независимой оценки квалификации по определенному виду профессиональной деятельности и прекращения этих полномочий;

2) утверждает форму бланка свидетельства о квалификации и приложений к нему, технические требования к бланку, порядок заполнения бланка и выдачи дубликата свидетельства о квалификации, а также форму заключения о прохождении профессионального экзамена;

3) утверждает образец заявления для проведения независимой оценки квалификации и порядок подачи такого заявления, в том числе в форме электронного документа, с использованием информационно-телекоммуникационных сетей общего пользования, в том числе сети «Интернет»;

4) утверждает требования к центрам оценки квалификаций и порядок отбора организаций для наделения их полномочиями по проведению независимой оценки квалификации и прекращения этих полномочий;

5) утверждает положение об апелляционной комиссии по рассмотрению жалоб, связанных с результатами прохождения профессионального экзамена и выдачей свидетельства о квалификации;

6) утверждает положение о разработке наименований квалификаций и требований к квалификации, на соответствие которым проводится независимая оценка квалификации, с указанием сроков действия свидетельств о квалификации и документов, необходимых для прохождения соискателем профессионального экзамена по соответствующей квалификации;

7) утверждает положение о разработке оценочных средств для проведения независимой оценки квалификации;

8) утверждает порядок формирования и ведения реестра, перечень сведений, содержащихся в реестре, и порядок доступа к ним;

9) утверждает порядок осуществления мониторинга и контроля в сфере независимой оценки квалификации.

2. Уполномоченный орган исполнительной власти осуществляет мониторинг и контроль в сфере независимой оценки квалификации.

**Статья 10.** Информационное обеспечение независимой оценки квалификации

1. В целях обеспечения проведения независимой оценки квалификации используется реестр, который включает в себя:

1) информацию о деятельности национального совета и национального агентства развития квалификаций в части вопросов, касающихся развития квалификаций;

2) сведения о советах по профессиональным квалификациям и центрах оценки квалификаций;

3) сведения о наименованиях квалификаций и требования к квалификации, на соответствие которым проводится независимая оценка квалификации, с указанием сроков действия свидетельств о квалификации и документов, необходимых для прохождения соискателем профессионального экзамена по соответствующей квалификации;

4) сведения о выданных свидетельствах о квалификации;

5) перечень официальных сайтов национального совета, национального агентства развития квалификаций, советов по профессиональным квалификациям и центров оценки квалификаций в информационно-телекоммуникационной сети «Интернет»;

6) иные сведения, перечень которых определяется уполномоченным органом исполнительной власти.

2. Национальное агентство развития квалификаций несет ответственность за достоверность и актуальность информации, содержащейся в реестре.

### *НЕЗАВИСИМАЯ ОЦЕНКА КВАЛИФИКАЦИИ*

3. Сведения, содержащиеся в реестре, являются открытыми, за исключением сведений, содержащих персональные данные. Доступ граждан и организаций к реестру является бесплатным.

4. Национальное агентство развития квалификаций, советы по профессиональным квалификациям и центры оценки квалификаций формируют общедоступные информационные ресурсы, содержащие информацию об их деятельности, и обеспечивают доступ к этим ресурсам посредством использования официальных сайтов в информационно-телекоммуникационной сети «Интернет», перечень которых содержится в реестре.

**Статья 11.** Переходные положения

В случае, если федеральными законами и иными нормативными правовыми актами Российской Федерации установлен иной порядок проведения оценки квалификации работников или лиц, претендующих на осуществление определенного вида трудовой деятельности, чем это предусмотрено настоящим Федеральным законом (за исключением случаев, предусмотренных частью 3 статьи 1 настоящего Федерального закона), применение указанного порядка допускается до 1 июля 2019 года.

**Статья 12.** Вступление в силу настоящего Федерального закона

Настоящий Федеральный закон вступает в силу с 1 января 2017 года.

> Президент Российской Федерации В.ПУТИН

Москва, Кремль 3 июля 2016 года N 238-ФЗ

3 июля 2016 года N 239-ФЗ

#### **РОССИЙСКАЯ ФЕДЕРАЦИЯ ФЕДЕРАЛЬНЫЙ ЗАКОН**

#### **О ВНЕСЕНИИ ИЗМЕНЕНИЙ В ТРУДОВОЙ КОДЕКС РОССИЙСКОЙ ФЕДЕРАЦИИ В СВЯЗИ С ПРИНЯТИЕМ ФЕДЕРАЛЬНОГО ЗАКОНА «О НЕЗАВИСИМОЙ ОЦЕНКЕ КВАЛИФИКАЦИИ»**

Принят Государственной Думой 22 июня 2016 года

> Одобрен Советом Федерации 29 июня 2016 года

#### **Статья 1**

Внести в Трудовой кодекс Российской Федерации (Собрание законодательства Российской Федерации, 2002, N 1, ст. 3; 2006, N 27, ст. 2878; 2013, N 27, ст. 3477) следующие изменения:

1) статью 187 изложить в следующей редакции:

«Статья 187. Гарантии и компенсации работникам, направляемым работодателем на профессиональное обучение или дополнительное профессиональное образование, на прохождение независимой оценки квалификации

При направлении работодателем работника на профессиональное обучение или дополнительное профессиональное образование, на прохождение независимой оценки квалификации на соответствие положениям профессионального стандарта или квалификационным требованиям, установленным федеральными законами и иными нормативными правовыми актами Российской

### *НЕЗАВИСИМАЯ ОЦЕНКА КВАЛИФИКАЦИИ*

Федерации (далее - независимая оценка квалификации), с отрывом от работы за ним сохраняются место работы (должность) и средняя заработная плата по основному месту работы. Работникам, направляемым на профессиональное обучение или дополнительное профессиональное образование, на прохождение независимой оценки квалификации с отрывом от работы в другую местность, производится оплата командировочных расходов в порядке и размерах, которые предусмотрены для лиц, направляемых в служебные командировки.

При направлении работодателем работника на прохождение независимой оценки квалификации оплата прохождения такой оценки осуществляется за счет средств работодателя.»;

2) в статье 196:

а) наименование дополнить словами «по направлению работников на прохождение независимой оценки квалификации»;

б) часть первую после слов «профессионального образования» дополнить словами «а также направления работников на прохождение независимой оценки квалификации»;

в) часть вторую после слов «профессиональное образование работников» дополнить словами «направление работников (с их письменного согласия) на прохождение независимой оценки квалификации»;

г) часть третью после слова «специальностей» дополнить словами «в том числе для направления работников на прохождение независимой оценки квалификации,»;

д) дополнить частью шестой следующего содержания:

«При направлении работодателем работника на прохождение независимой оценки квалификации работодатель должен предоставлять ему гарантии, установленные трудовым законодательством и иными нормативными правовыми актами, содержащими нормы трудового права, коллективным договором, соглашениями, локальными нормативными актами, трудовым договором.»;

3) в статье 197:

а) наименование дополнить словами «на прохождение независимой оценки квалификации»;

18

б) часть первую дополнить словами «а также на прохождение независимой оценки квалификации».

#### **Статья 2**

Настоящий Федеральный закон вступает в силу с 1 января 2017 года.

> Президент Российской Федерации В.ПУТИН

Москва, Кремль 3 июля 2016 года N 239-ФЗ

#### 3 июля 2016 года N 251-ФЗ

#### **РОССИЙСКАЯ ФЕДЕРАЦИЯ ФЕДЕРАЛЬНЫЙ ЗАКОН**

#### **О ВНЕСЕНИИ ИЗМЕНЕНИЙ В ЧАСТЬ ВТОРУЮ НАЛОГОВОГО КОДЕКСА РОССИЙСКОЙ ФЕДЕРАЦИИ В СВЯЗИ С ПРИНЯТИЕМ ФЕДЕРАЛЬНОГО ЗАКОНА «О НЕЗАВИСИМОЙ ОЦЕНКЕ КВАЛИФИКАЦИИ»**

Принят Государственной Думой 22 июня 2016 года

> Одобрен Советом Федерации 29 июня 2016 года

#### **Статья 1**

Внести в часть вторую Налогового кодекса Российской Федерации (Собрание законодательства Российской Федерации, 2000, N 32, ст. 3340; 2001, N 1, ст. 18; N 23, ст. 2289; N 33, ст. 3413; N 53, ст. 5023; 2002, N 22, ст. 2026; N 30, ст. 3021; 2003, N 1, ст. 5, 6; N 19, ст. 1749; N 21, ст. 1958; N 28, ст. 2879; N 46, ст. 4443; 2004, N 27, ст. 2715; N 34, ст. 3518; 2005, N 1, ст. 30, 38; N 24, ст. 2312; N 27, ст. 2707, 2710, 2717; N 30, ст. 3104, 3112; 2006, N 12, ст. 1233; N 31, ст. 3436, 3443, 3452; N 50, ст. 5279, 5286; 2007, N 1, ст. 20, 31; N 13, ст. 1465; N 23, ст. 2691; N 31, ст. 3991, 4013; N 45, ст. 5416; N 49, ст. 6045; N 50, ст. 6237; 2008, N 18, ст. 1942; N 27, ст. 3126; N 30, ст. 3611, 3614; N 49, ст. 5723; 2009, N 1, ст. 21; N 18, ст. 2147; N 23, ст. 2772, 2775; N 29, ст. 3598, 3639; N 30, ст. 3739; N 39, ст. 4534; N 45, ст. 5271; N 48, ст. 5725, 5726, 5731, 5733; N 52, ст. 6444; 2010, N 15, ст. 1737; N 31, ст. 4176, 4198; N 32, ст. 4298; N 48, ст. 6247; 2011, N 1, ст. 7; N 11, ст. 1492; N 24, ст. 3357; N 26, ст. 3652; N 29, ст. 4291; N 30, ст. 4583; N 48, ст. 6729, 6731; N 49, ст. 7016, 7037; 2012, N 10, ст. 1164; N 19, ст. 2281; N 26, ст. 3447; N 27, ст. 3588; N 41, ст. 5526; N 49, ст. 6750; N 53, ст. 7604; 2013, N 23, ст. 2866; N 27, ст. 3444; N 30, ст. 4048, 4081; N 40, ст. 5038; N 48, ст. 6165; N 52, ст. 6985; 2014, N 16, ст. 1838; N 19, ст. 2321; N 26, ст. 3373; N 40, ст. 5316; N 48, ст. 6647, 6657, 6663; 2015, N 1, ст. 15, 18; N 14, ст. 2024, 2025; N 24, ст. 3373, 3377; N 27, ст. 3968; N 41, ст. 5632; N 48, ст. 6686, 6688, 6692; 2016, N 1, ст. 16; N 7, ст. 920) следующие изменения:

1) статью 217 дополнить пунктом 21.1 следующего содержания:

«21.1) суммы платы за прохождение независимой оценки квалификации работников или лиц, претендующих на осуществление определенного вида трудовой деятельности, положениям профессионального стандарта или квалификационным требованиям, установленным федеральными законами и иными нормативными правовыми актами Российской Федерации (далее - требования к квалификации), осуществляемой в соответствии с законодательством Российской Федерации;»;

2) в статье 219:

а) пункт 1 дополнить подпунктом 6 следующего содержания:

«6) в сумме, уплаченной в налоговом периоде налогоплательщиком за прохождение независимой оценки своей квалификации на соответствие требованиям к квалификации в организациях, осуществляющих такую деятельность в соответствии с законодательством Российской Федерации, - в размере фактически произведенных расходов на прохождение независимой оценки квалификации на соответствие требованиям к квалификации с учетом ограничения размера, установленного абзацем седьмым пункта 2 настоящей статьи.»;

б) в абзаце седьмом пункта 2 слова «подпунктами 2 - 5» заменить словами «подпунктами 2 - 6», после слов «в соответствии с Федеральным законом «О дополнительных страховых взносах на накопительную пенсию и государственной поддержке формирования пенсионных накоплений» дополнить словами «либо по оплате прохождения независимой оценки своей квалификации»;

3) в статье 264:

а) подпункт 23 пункта 1 после слова «переподготовку» дополнить словами «прохождение независимой оценки квалификации на соответствие требованиям к квалификации»;

б) в пункте 3:

абзац первый после слова «переподготовку» дополнить словами «прохождение независимой оценки квалификации на соответствие требованиям к квалификации»;

подпункт 1 дополнить словами «прохождение независимой оценки квалификации на соответствие требованиям к квалификации работников налогоплательщика осуществляется на основании договора оказания услуг по проведению независимой оценки квалификации на соответствие требованиям к квалификации в соответствии с законодательством Российской Федерации»;

подпункт 2 после слов «не менее одного года» дополнить словами «независимую оценку квалификации на соответствие требованиям к квалификации в соответствии с законодательством Российской Федерации проходят работники налогоплательщика, заключившие с ним трудовой договор»;

дополнить новым абзацем пятым следующего содержания:

«Налогоплательщик обязан хранить документы, подтверждающие расходы на прохождение работником независимой оценки квалификации на соответствие требованиям к квалификации, в течение всего срока действия договора оказания услуг по проведению независимой оценки квалификации на соответствие требованиям к квалификации и одного года работы физического лица, прохождение независимой оценки квалификации на соответствие требованиям к квалификации которого было оплачено налогоплательщиком в соответствии с заключенным с налогоплательщиком трудовым договором, но не менее четырех лет.»;

абзац пятый считать абзацем шестым;

4) подпункт 26 пункта 2 статьи 346.5 после слов «расходы на» дополнить словами «проведение независимой оценки квалификации на соответствие требованиям к квалификации,»;

5) подпункт 33 пункта 1 статьи 346.16 после слов «расходы на» дополнить словами «проведение независимой оценки квалификации на соответствие требованиям к квалификации,».

#### **Статья 2**

Настоящий Федеральный закон вступает в силу с 1 января 2017 года.

> Президент Российской Федерации В.ПУТИН

Москва, Кремль 3 июля 2016 года N 251-ФЗ

#### **УКАЗ**

# **ПРЕЗИДЕНТА РОССИЙСКОЙ ФЕДЕРАЦИИ**

### **О НАЦИОНАЛЬНОМ СОВЕТЕ ПРИ ПРЕЗИДЕНТЕ РОССИЙСКОЙ ФЕДЕРАЦИИ ПО ПРОФЕССИОНАЛЬНЫМ КВАЛИФИКАЦИЯМ**

Список изменяющих документов (в ред. Указа Президента РФ от 18.12.2016 N 676)

В целях создания и развития системы профессиональных квалификаций в Российской Федерации постановляю:

1. Образовать Национальный совет при Президенте Российской Федерации по профессиональным квалификациям.

2. Утвердить прилагаемые:

а) Положение о Национальном совете при Президенте Российской Федерации по профессиональным квалификациям;

б) состав Национального совета при Президенте Российской Федерации по профессиональным квалификациям.

3. Настоящий Указ вступает в силу со дня его подписания.

Президент Российской Федерации В.ПУТИН

Москва, Кремль 16 апреля 2014 года N 249

Утверждено Указом Президента Российской Федерации от 16 апреля 2014 г. N 249

#### **ПОЛОЖЕНИЕ О НАЦИОНАЛЬНОМ СОВЕТЕ ПРИ ПРЕЗИДЕНТЕ РОССИЙСКОЙ ФЕДЕРАЦИИ ПО ПРОФЕССИОНАЛЬНЫМ КВАЛИФИКАЦИЯМ**

Список изменяющих документов (в ред. Указа Президента РФ от 18.12.2016 N 676)

1. Национальный совет при Президенте Российской Федерации по профессиональным квалификациям (далее - Совет) является консультативным органом при Президенте Российской Федерации, образованным в целях рассмотрения вопросов, касающихся создания и развития системы профессиональных квалификаций в Российской Федерации.

2. Совет в своей деятельности руководствуется Конституцией Российской Федерации, федеральными законами, нормативными правовыми актами Президента Российской Федерации и Правительства Российской Федерации, а также настоящим Положением.

3. Положение о Совете и его состав утверждаются Президентом Российской Федерации.

4. Основными задачами Совета являются:

а) разработка предложений Президенту Российской Федерации по определению приоритетных направлений государственной политики в сфере подготовки высококвалифицированных кадров и в сфере создания системы профессиональных квалификаций в Российской Федерации, включающей независимую оценку квалификации;

(в ред. Указа Президента РФ от 18.12.2016 N 676)

б) координация деятельности органов государственной власти Российской Федерации, объединений работодателей, профессиональных союзов (их объединений) и ассоциаций, общественных объединений, образовательных, научных и иных

организаций по созданию и развитию системы профессиональных квалификаций в Российской Федерации, а также координация деятельности советов по профессиональным квалификациям;

(в ред. Указа Президента РФ от 18.12.2016 N 676)

в) проведение экспертизы проектов законодательных и иных нормативных правовых актов Российской Федерации, в том числе по указанию Президента Российской Федерации, включая экспертизу проектов поручений Президента Российской Федерации, по вопросам развития системы профессиональных квалификаций в Российской Федерации;

г) проведение экспертизы проектов профессиональных стандартов, подготовка экспертных заключений по ним и выработка предложений по совершенствованию профессиональных стандартов;

д) рассмотрение федеральных государственных образовательных стандартов профессионального образования и их проектов, оценка их соответствия профессиональным стандартам, подготовка предложений по их совершенствованию;

(в ред. Указа Президента РФ от 18.12.2016 N 676)

е) утратил силу с 1 января 2017 года. - Указ Президента РФ от 18.12.2016 N 676;

е.1) рассмотрение проектов законодательных и иных нормативных правовых актов Российской Федерации по вопросам, касающимся независимой оценки квалификации;

(пп. «е.1» введен Указом Президента РФ от 18.12.2016 N 676)

ж) содействие международному сотрудничеству в сфере развития национальных систем профессиональных квалификаций.

5. Совет для решения возложенных на него основных задач имеет право:

а) заслушивать на своих заседаниях должностных лиц органов государственной власти Российской Федерации, органов местного самоуправления, представителей объединений работодателей, профессиональных союзов (их объединений) и ассоциаций, общественных объединений, образовательных, научных и иных организаций;

б) запрашивать и получать в установленном порядке необходимые материалы и информацию от органов государственной власти Российской Федерации, органов местного самоуправления, объединений работодателей, профессиональных союзов (их объединений) и ассоциаций, общественных объединений, образовательных, научных и иных организаций, а также от должностных лиц;

в) привлекать для участия в подготовке заседаний Совета научные и иные организации, а также приглашать на заседания Совета их представителей, ученых и специалистов;

г) направлять членов Совета для участия в работе координационных и совещательных органов, образованных Правительством Российской Федерации или федеральными органами государственной власти, при рассмотрении ими вопросов, относящихся к компетенции Совета.

6. Совет формируется в составе председателя и заместителя председателя Совета, секретаря и членов Совета, которые принимают участие в его работе на общественных началах.

7. В состав Совета входят представители органов государственной власти Российской Федерации, общероссийских и иных объединений работодателей, общероссийских профессиональных союзов (их объединений), ассоциаций (союзов) и иных организаций, представляющих и (или) объединяющих профессиональные сообщества, образовательных, научных и других организаций.

(п. 7 в ред. Указа Президента РФ от 18.12.2016 N 676)

8. Совет в соответствии с возложенными на него основными задачами создает рабочие группы, временные комиссии и иные рабочие органы из числа членов Совета, а также из числа не входящих в состав Совета представителей органов государственной власти Российской Федерации и организаций, ученых и специалистов.

(в ред. Указа Президента РФ от 18.12.2016 N 676)

Руководители и составы рабочих групп, временных комиссий и иных рабочих органов утверждаются председателем Совета.

(в ред. Указа Президента РФ от 18.12.2016 N 676)

8.1. Совет принимает решения о создании советов по профессиональным квалификациям и наделении их полномочиями (прекращении их полномочий) по вопросам, касающимся развития системы профессиональных квалификаций в Российской Федерации, включая:

а) мониторинг рынка труда, обеспечение его потребностей в квалификациях и профессиональном образовании;

б) разработку и актуализацию профессиональных стандартов и квалификационных требований;

в) организацию независимой оценки квалификации по определенному виду профессиональной деятельности;

г) проведение экспертизы федеральных государственных образовательных стандартов профессионального образования, примерных основных профессиональных образовательных программ и их проектов, оценку их соответствия профессиональным стандартам, подготовку предложений по совершенствованию указанных стандартов профессионального образования и образовательных программ;

д) организацию профессионально-общественной аккредитации основных профессиональных образовательных программ, основных программ профессионального обучения и (или) дополнительных профессиональных программ.

(п. 8.1 введен Указом Президента РФ от 18.12.2016 N 676)

8.2. Порядок деятельности Совета и вопросы внутренней организации его работы определяются регламентом, утверждаемым Советом.

(п. 8.2 введен Указом Президента РФ от 18.12.2016 N 676)

9. Заседания Совета проводятся не реже одного раза в квартал. В случае необходимости могут проводиться внеочередные заседания Совета.

Заседание Совета считается правомочным, если на нем присутствует не менее половины членов Совета.

10. Подготовку и организацию проведения заседаний Совета осуществляет секретарь Совета.

11. Заседания Совета ведет председатель Совета либо по его поручению заместитель председателя Совета. Заседания Совета могут проводиться Президентом Российской Федерации.

12. Решения Совета принимаются большинством голосов членов Совета, участвующих в заседании, и оформляются протоколом, который подписывается председательствующим на заседании Совета.

В случае если заседание Совета проводит Президент Российской Федерации, решения Совета оформляются поручением Президента Российской Федерации.

13. Заключения Совета по результатам экспертизы проектов законодательных и иных нормативных правовых актов Российской Федерации по вопросам, касающимся подготовки квалифицированных кадров и создания системы профессиональных квалификаций в Российской Федерации, подлежат обязательному рассмотрению заинтересованными органами и организациями.

Утверждение уполномоченными федеральными органами исполнительной власти профессиональных стандартов, федеральных государственных образовательных стандартов профессионального образования и внесение в них изменений, а также издание нормативных правовых актов по вопросам, касающимся развития системы профессиональных квалификаций в Российской Федерации, осуществляется после их рассмотрения и одобрения Советом.

(п. 13 в ред. Указа Президента РФ от 18.12.2016 N 676)

14. Для реализации решений Совета могут издаваться указы и распоряжения, даваться поручения и указания Президента Российской Федерации.

15. Контроль за исполнением решений Совета, принятых на заседании Совета, проводимом Президентом Российской Федерации, осуществляет Контрольное управление Президента Российской Федерации. В остальных случаях контроль за исполнением решений Совета осуществляет секретарь Совета.

16. Решения Совета направляются Президенту Российской Федерации, в Правительство Российской Федерации, органы государственной власти Российской Федерации, органы местного самоуправления, а также подлежат размещению на официальном сайте Президента Российской Федерации и на официальном сайте Совета.

(в ред. Указа Президента РФ от 18.12.2016 N 676)

17. Организационно-техническое и методическое обеспечение деятельности Совета осуществляет Министерство труда и социальной защиты Российской Федерации.

(п. 17 в ред. Указа Президента РФ от 18.12.2016 N 676)

18. Совет имеет бланк со своим наименованием.

(п. 18 введен Указом Президента РФ от 18.12.2016 N 676)

Утвержден Указом Президента Российской Федерации от 16 апреля 2014 г. N 249

### **СОСТАВ НАЦИОНАЛЬНОГО СОВЕТА ПРИ ПРЕЗИДЕНТЕ РОССИЙСКОЙ ФЕДЕРАЦИИ ПО ПРОФЕССИОНАЛЬНЫМ КВАЛИФИКАЦИЯМ**

Список изменяющих документов (в ред. Указа Президента РФ от 18.12.2016 N 676)

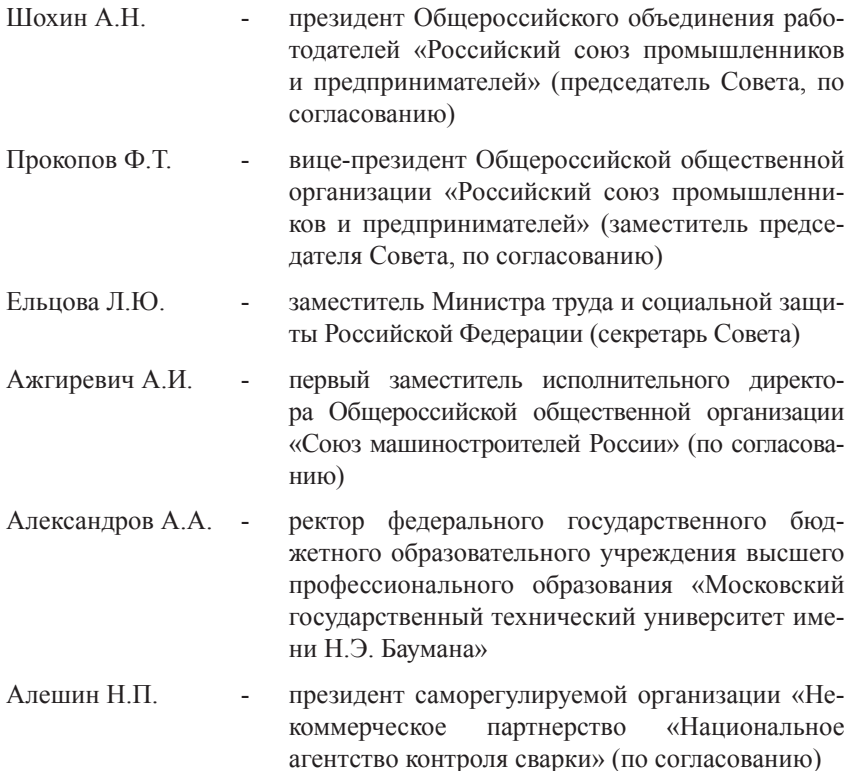

# *НЕЗАВИСИМАЯ ОЦЕНКА КВАЛИФИКАЦИИ*

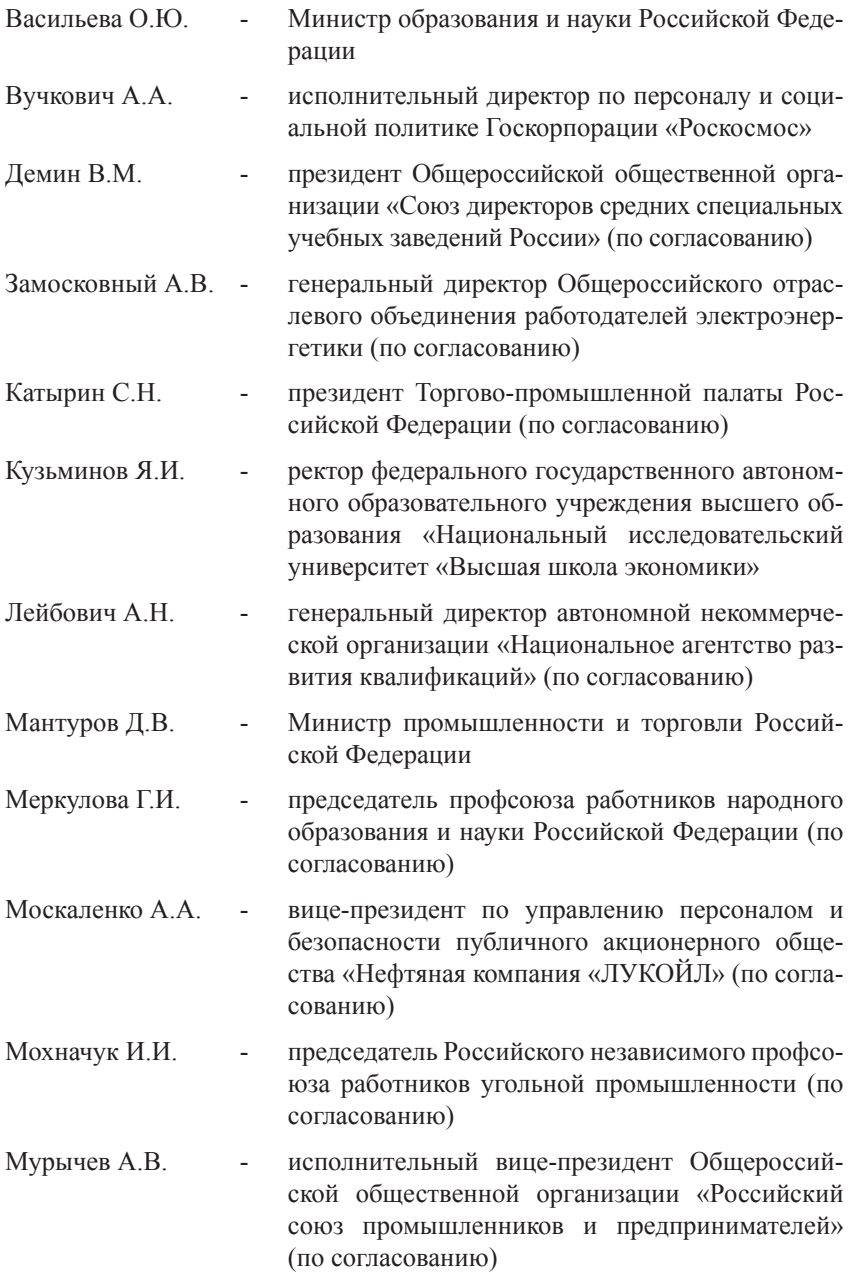

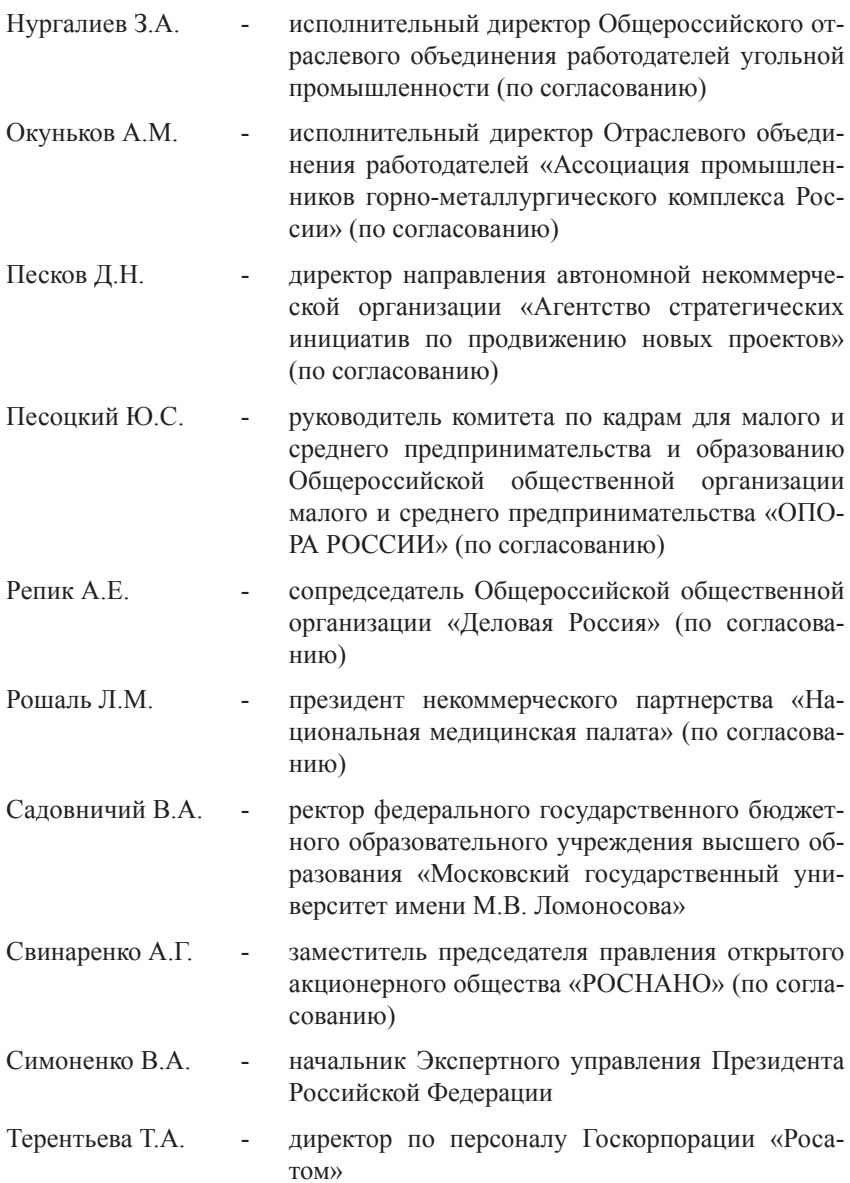

# *НЕЗАВИСИМАЯ ОЦЕНКА КВАЛИФИКАЦИИ*

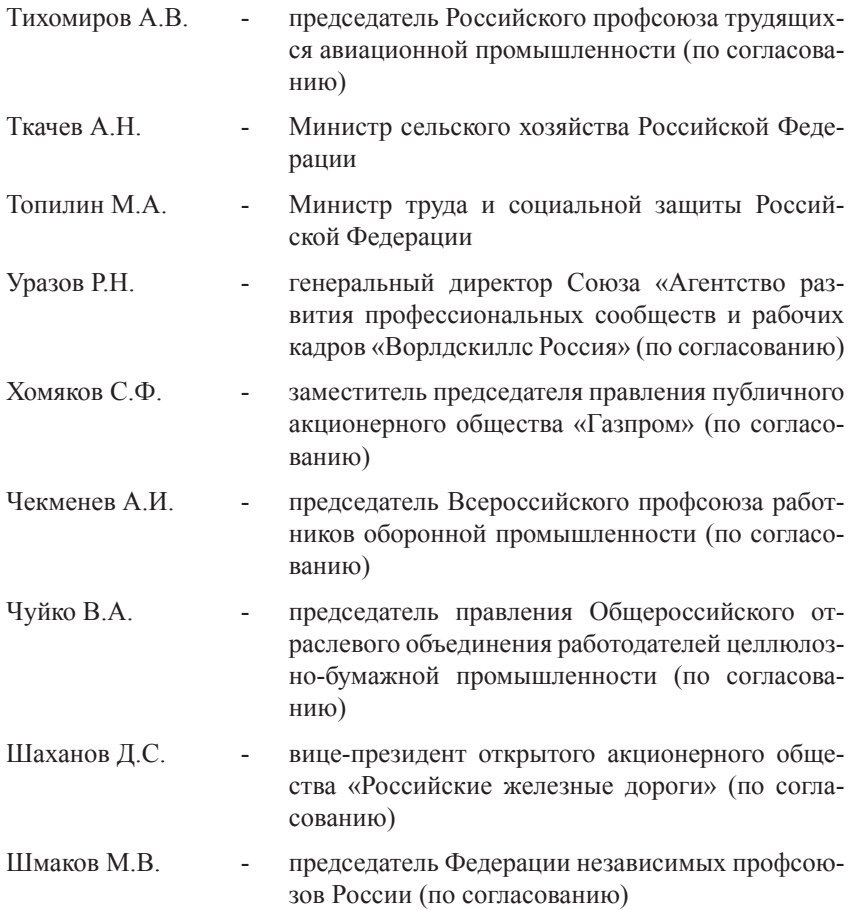

# **ПРАВИТЕЛЬСТВО РОССИЙСКОЙ ФЕДЕРАЦИИ**

#### **ПОСТАНОВЛЕНИЕ от 16 ноября 2016 г. N 1204**

#### **ОБ УТВЕРЖДЕНИИ ПРАВИЛ ПРОВЕДЕНИЯ ЦЕНТРОМ ОЦЕНКИ КВАЛИФИКАЦИЙ НЕЗАВИСИМОЙ ОЦЕНКИ КВАЛИФИКАЦИИ В ФОРМЕ ПРОФЕССИОНАЛЬНОГО ЭКЗАМЕНА**

В соответствии с частью 1 статьи 4 Федерального закона «О независимой оценке квалификации» Правительство Российской Федерации постановляет:

1. Утвердить прилагаемые Правила проведения центром оценки квалификаций независимой оценки квалификации в форме профессионального экзамена.

2. Министерству труда и социальной защиты Российской Федерации давать разъяснения по вопросам применения Правил проведения центром оценки квалификаций независимой оценки квалификации в форме профессионального экзамена, утвержденных настоящим постановлением.

3. Настоящее постановление вступает в силу с 1 января 2017 г.

Председатель Правительства Российской Федерации Д.МЕДВЕДЕВ

Утверждены постановлением Правительства Российской Федерации от 16 ноября 2016 г. N 1204

#### **ПРАВИЛА**

# **ПРОВЕДЕНИЯ ЦЕНТРОМ ОЦЕНКИ КВАЛИФИКАЦИЙ НЕЗАВИСИМОЙ ОЦЕНКИ КВАЛИФИКАЦИИ В ФОРМЕ ПРОФЕССИОНАЛЬНОГО ЭКЗАМЕНА**

1. Настоящие Правила устанавливают порядок проведения центром оценки квалификаций независимой оценки квалификации в форме профессионального экзамена.

2. Понятия, используемые в настоящих Правилах, означают следующее:

«оценочные средства для проведения независимой оценки квалификации» - комплекс заданий, критериев оценки, используемых центрами оценки квалификаций при проведении профессионального экзамена;

«реестр сведений о проведении независимой оценки квалификации» - информационный ресурс для обеспечения проведения независимой оценки квалификации;

«совет по профессиональным квалификациям» - орган управления, наделенный в соответствии с Федеральным законом «О независимой оценке квалификации» полномочиями по организации проведения независимой оценки квалификации по определенному виду профессиональной деятельности;

«соискатель» - работник или претендующее на осуществление определенного вида трудовой деятельности лицо, которые обратились, в том числе по направлению работодателя, в центр оценки квалификаций для подтверждения своей квалификации в порядке, установленном Федеральным законом «О независимой оценке квалификации» и настоящими Правилами;

«центр оценки квалификаций» - юридическое лицо, осуществляющее в соответствии с Федеральным законом «О независимой оценке квалификации» деятельность по проведению независимой оценки квалификации.

3. Профессиональный экзамен проводится центром оценки квалификаций для подтверждения соответствия квалификации соискателя положениям профессионального стандарта или квалификационным требованиям, установленным федеральными законами и иными нормативными правовыми актами Российской Федерации.

4. В целях информирования граждан и организаций о проведении профессионального экзамена на официальных сайтах центра оценки квалификаций и совета по профессиональным квалификациям в информационно-телекоммуникационной сети «Интернет» и в реестре сведений о проведении независимой оценки квалификации размещаются следующие сведения и документы:

а) наименования квалификаций и требования к квалификации, предусмотренные пунктом 3 настоящих Правил, на соответствие которым центр оценки квалификаций проводит независимую оценку квалификации;

б) сроки действия свидетельств о квалификации по соответствующим квалификациям;

в) перечень документов, необходимых для прохождения профессионального экзамена по соответствующим квалификациям;

г) комплекс заданий, входящих в состав оценочных средств для проведения независимой оценки квалификации;

д) почтовые адреса, адреса электронной почты, адреса официальных сайтов центра оценки квалификаций и совета по профессиональным квалификациям в информационнотелекоммуникационной сети «Интернет»;

е) адреса мест проведения профессионального экзамена;

ж) образец заявления соискателя о проведении профессионального экзамена;

з) настоящие Правила.

5. Профессиональный экзамен проводится по инициативе соискателя за счет средств соискателя, иных физических и (или) юридических лиц либо по направлению работодателя за счет средств работодателя в порядке, установленном трудовым законодательством.

6. Лицо, за счет средств которого проводится профессиональный экзамен (соискатель, работодатель, иное физическое и (или) юридическое лицо), производит оплату услуг по проведению профессионального экзамена на основании заключенного между ним

и центром оценки квалификаций договора о возмездном оказании услуг (далее - договор).

7. Для прохождения профессионального экзамена соискатель лично или через законного представителя представляет в центр оценки квалификаций на бумажном или электронном носителе комплект документов, включающий в себя (далее - комплект документов соискателя):

а) заявление о проведении профессионального экзамена с указанием квалификации, по которой он хочет пройти профессиональный экзамен, при этом в заявлении соискателем дается согласие на обработку его персональных данных, содержащихся в заявлении, а также в документах и материалах, прилагаемых к нему;

б) копию паспорта или иного документа, удостоверяющего личность соискателя;

в) иные документы, необходимые для прохождения соискателем профессионального экзамена по соответствующей квалификации, информация о которой содержится в реестре сведений для проведения независимой оценки квалификации.

8. В целях обеспечения проведения профессионального экзамена центр оценки квалификаций осуществляет:

а) прием и регистрацию комплекта документов соискателя;

б) рассмотрение и информирование соискателя или законного представителя о результатах рассмотрения комплекта документов соискателя;

в) определение и согласование с соискателем или законным представителем даты, места и времени проведения профессионального экзамена;

г) проведение профессионального экзамена;

д) оформление результатов проведения профессионального экзамена;

е) оформление и выдачу соискателю или законному представителю свидетельства о квалификации (в случае получения соискателем неудовлетворительной оценки по итогам прохождения профессионального экзамена оформление и выдачу соискателю или законному представителю заключения о прохождении соискателем профессионального экзамена, включающего рекомендации для соискателя).

9. Центр оценки квалификаций в течение 10 календарных дней после получения комплекта документов соискателя информирует
соискателя или законного представителя способом, указанным в заявлении о проведении профессионального экзамена, о результатах рассмотрения заявления и комплекта документов соискателя и согласовывает с соискателем или законным представителем дату, место и время проведения профессионального экзамена, а также информирует соискателя или законного представителя о процедурах проведения профессионального экзамена.

В случае если профессиональный экзамен проводится по направлению работодателя, центр оценки квалификаций согласовывает с работодателем дату, место и время проведения профессионального экзамена.

В случае если соискателем или законным представителем представлен неполный комплект документов соискателя, центр оценки квалификаций информирует об этом соискателя или законного представителя.

10. Соискатель допускается к прохождению профессионального экзамена на основании документа, удостоверяющего личность.

11. Проведение профессионального экзамена осуществляется в соответствии с оценочными средствами для проведения независимой оценки квалификации по соответствующей квалификации, утвержденными советом по профессиональным квалификациям.

12. При проведении профессионального экзамена вправе присутствовать представители Министерства труда и социальной защиты Российской Федерации, совета по профессиональным квалификациям.

13. Соискатель, не явившийся на профессиональный экзамен, допускается к прохождению профессионального экзамена в случаях и на условиях, которые предусмотрены договором.

14. Профессиональный экзамен считается успешно пройденным, если соискателем достигнут результат, соответствующий критериям оценки, определенным оценочными средствами для проведения независимой оценки квалификации.

15. Результаты профессионального экзамена оформляются протоколом экспертной комиссии (далее - протокол).

Центр оценки квалификаций не позднее 7 календарных дней после завершения профессионального экзамена направляет протокол, копии комплектов документов соискателя и иные материалы профессионального экзамена в совет по профессиональным квалификациям.

16. Совет по профессиональным квалификациям на основании протокола, копий комплектов документов соискателя, результатов тестирования, фото- и видеоматериалов и иных материалов профессионального экзамена не позднее 14 календарных дней после завершения профессионального экзамена:

а) проверяет, обрабатывает и признает результаты независимой оценки квалификации;

б) принимает решение о выдаче соискателю или законному представителю центром оценки квалификаций свидетельства о квалификации или заключения о прохождении профессионального экзамена;

в) направляет в автономную некоммерческую организацию «Национальное агентство развития квалификаций» для внесения в реестр сведений о проведении независимой оценки квалификации информацию о свидетельствах о квалификации и заключениях о прохождении профессионального экзамена.

17. Центр оценки квалификаций на основании решения совета по профессиональным квалификациям по итогам прохождения соискателем профессионального экзамена не позднее 30 календарных дней после завершения профессионального экзамена оформляет и выдает соискателю или законному представителю свидетельство о квалификации (в случае получения соискателем неудовлетворительной оценки при прохождении профессионального экзамена оформляет и выдает заключение о прохождении профессионального экзамена, включающее рекомендации для<br>свидетельство о квалификации свидетельство о квалификации (заключение о прохождении профессионального экзамена) по адресу соискателя, указанному в заявлении о проведении профессионального экзамена.

18. В случае если договором предусмотрено информирование лица, за счет средств которого проводился профессиональный экзамен (работодатель, иное физическое и (или) юридическое лицо), о результатах профессионального экзамена, центр оценки квалификаций направляет такому лицу в электронном виде копию свидетельства о квалификации (в случае выдачи указанного свидетельства) или копию заключения о прохождении профессионального экзамена соискателем (в случае выдачи указанного заключения).

## **ПРАВИТЕЛЬСТВО РОССИЙСКОЙ ФЕДЕРАЦИИ**

## **РАСПОРЯЖЕНИЕ от 3 ноября 2016 г. N 2348-р**

1. В соответствии с пунктом 1 статьи 2 Федерального закона «О независимой оценке квалификации» определить, что функции и полномочия учредителя автономной некоммерческой организации «Национальное агентство развития квалификаций» от имени Российской Федерации осуществляют Минтруд России и Минобрнауки России.

2. Настоящее распоряжение вступает в силу с 1 января 2017 г.

Председатель Правительства Российской Федерации Д.МЕДВЕДЕВ

Зарегистрировано в Минюсте России 29 декабря 2016 г. N 45043

#### **МИНИСТЕРСТВО ТРУДА И СОЦИАЛЬНОЙ ЗАЩИТЫ РОССИЙСКОЙ ФЕДЕРАЦИИ**

#### **ПРИКАЗ**

**от 19 декабря 2016 г. N 758н**

## **ОБ УТВЕРЖДЕНИИ ПРИМЕРНОГО ПОЛОЖЕНИЯ О СОВЕТЕ ПО ПРОФЕССИОНАЛЬНЫМ КВАЛИФИКАЦИЯМ И ПОРЯДКА НАДЕЛЕНИЯ СОВЕТА ПО ПРОФЕССИОНАЛЬНЫМ КВАЛИФИКАЦИЯМ ПОЛНОМОЧИЯМИ ПО ОРГАНИЗАЦИИ ПРОВЕДЕНИЯ НЕЗАВИСИМОЙ ОЦЕНКИ КВАЛИФИКАЦИИ ПО ОПРЕДЕЛЕННОМУ ВИДУ ПРОФЕССИОНАЛЬНОЙ ДЕЯТЕЛЬНОСТИ И ПРЕКРАЩЕНИЯ ЭТИХ ПОЛНОМОЧИЙ**

В соответствии с пунктом 1 части 1 статьи 9 Федерального закона от 3 июля 2016 г. N 238-ФЗ «О независимой оценке квалификации» (Собрание законодательства Российской Федерации, 2016, N 27, ст. 4171) приказываю:

Утвердить:

Примерное положение о совете по профессиональным квалификациям согласно приложению N 1;

Порядок наделения совета по профессиональным квалификациям полномочиями по организации проведения независимой оценки квалификации по определенному виду профессиональной деятельности и прекращения этих полномочий согласно приложению N 2.

> Министр М.А.ТОПИЛИН

40

Приложение N 1 к приказу Министерства труда и социальной защиты Российской Федерации от 19 декабря 2016 г. N 758н

### **ПРИМЕРНОЕ ПОЛОЖЕНИЕ О СОВЕТЕ ПО ПРОФЕССИОНАЛЬНЫМ КВАЛИФИКАЦИЯМ**

1. Настоящее Примерное положение определяет функции, права, обязанности и порядок работы советов по профессиональным квалификациям (далее - Совет).

На основе настоящего Примерного положения разрабатываются положения о Советах.

2. Совет является органом управления, создаваемым на базе общероссийских и иных объединений работодателей, ассоциаций (союзов) и иных организаций, представляющих и (или) объединяющих профессиональные сообщества.

3. Совет в своей деятельности руководствуется федеральными законами, указами и распоряжениями Президента Российской Федерации, постановлениями и распоряжениями Правительства Российской Федерации, нормативными правовыми актами Министерства труда и социальной защиты Российской Федерации (далее - Министерство), решениями Национального совета при Президенте Российской Федерации по профессиональным квалификациям (далее - Национальный совет) и настоящим примерным Положением.

4. Совет осуществляет следующие функции:

а) проведение не реже одного раза в 2 года мониторинга рынка труда, обеспечение его потребностей в квалификациях и профессиональном образовании;

б) разработка и актуализация профессиональных стандартов и квалификационных требований;

в) проведение экспертизы федеральных государственных образовательных стандартов профессионального образования, примерных основных профессиональных образовательных

программ и их проектов, оценка их соответствия профессиональным стандартам, подготовка предложений по совершенствованию указанных стандартов профессионального образования и образовательных программ;

г) организация профессионально-общественной аккредитации основных профессиональных образовательных программ, основных программ профессионального обучения и (или) дополнительных профессиональных программ;

д) организация независимой оценки квалификации работников или лиц, претендующих на осуществление определенного вида трудовой деятельности (далее соответственно - соискатели, независимая оценка квалификации) по определенному виду профессиональной деятельности, включая:

разработку проектов наименований квалификаций и требования к квалификации, на соответствие которым планируется проводить независимую оценку квалификации, с указанием сроков действия свидетельств о квалификации и документов, необходимых для прохождения соискателем профессионального экзамена по соответствующей квалификации;

проведение отбора организаций для выполнения ими функций центров оценки квалификаций (далее - Центр), наделение их полномочиями по проведению независимой оценки квалификации и проверка сведений, представляемых данными организациями в ходе их отбора и наделения полномочиями;

организацию разработки и утверждение оценочных средств по соответствующим квалификациям, которые применяются Центрами при проведении профессионального экзамена по соответствующей квалификации;

размещение на своем официальном сайте в информационнотелекоммуникационной сети «Интернет» (далее - сеть «Интернет») порядка оценки квалификации экспертов Центра, которые планируют участвовать в проведении профессионального экзамена и организация оценки их квалификации;

определение для каждого Центра наименования квалификаций, по которым будет проводиться независимая оценка квалификации;

осуществление мониторинга и контроля деятельности Центров; принятие решений о прекращении полномочий Центров;

проверку, обработку и признание результатов независимой оценки квалификации, принятие решений о выдаче свидетельств о квалификации Центром;

проведение по решению Национального совета независимой оценки квалификации;

создание и организация деятельности апелляционной комиссии по рассмотрению жалоб, связанных с результатами проведения профессионального экзамена и выдачей свидетельства о квалификации;

обеспечение размещения информации в реестре сведений о проведении независимой оценки квалификации;

е) формирование общедоступных информационных ресурсов, содержащих информацию о деятельности Совета.

5. Совет имеет право:

а) запрашивать у Национального совета, Министерства, автономной некоммерческой организации «Национальное агентство развития квалификаций» (далее - Национальное агентство), иных Советов информацию, необходимую для работы Совета;

б) приглашать на заседания Совета членов Национального совета, представителей Национального агентства, членов других Советов;

в) привлекать к работе Совета экспертов по вопросам, подлежащим рассмотрению Советом, создавать комиссии, рабочие группы для решения задач, относящихся к компетенции Совета;

г) публиковать информацию о деятельности Совета на официальных сайтах организаций в сети «Интернет», представители которых входят в состав Совета.

6. Совет обязан:

а) ежегодно, до 1 марта года, следующего за отчетным периодом, направлять в Национальный совет и Национальное агентство отчет о деятельности Совета за прошедший календарный год;

б) представлять информацию о своей деятельности по запросам Национального совета, Министерства и Национального агентства;

в) в случае прекращения юридическим лицом осуществления полномочий Центра обеспечивать выполнение неисполненных обязательств перед соискателями, в отношении которых не завершена процедура оценки квалификации;

г) заблаговременно (не менее чем за 3 месяца) информировать Национальный совет об изменении наименования организации и ее реквизитов, на базе которой создан Совет;

д) в случае принятия Национальным советом решения о прекращении исполнения Советом полномочий передать архивные документы Совета в Национальное агентство.

7. В состав Совета входят представители общероссийских и иных объединений работодателей, ассоциаций (союзов) и иных организаций, представляющих и (или) объединяющих профессиональные сообщества, в совокупности осуществляющие свою деятельность на территориях более половины субъектов Российской Федерации и (или) представляющих более пятидесяти процентов работников, занятых определенным видом профессиональной деятельности, а также представители профессиональных союзов (их объединений), образовательных, научных и других организаций.

8. Совет состоит из председателя, заместителей председателя (не более двух) и членов Совета.

Численность Совета не может превышать 31 человека.

Секретарь Совета назначается председателем Совета из числа членов Совета либо представителей организации, на базе которой создан Совет.

В отсутствие председателя Совета его функции выполняет один из его заместителей, который определен председателем Совета.

9. Заседания Совета проводятся по мере необходимости, но не реже одного раза в квартал.

Заседание Совета считается правомочным, если на нем присутствует не менее половины членов Совета.

10. Член Совета в случае невозможности присутствия на заседании лично имеет право участвовать в заседании удаленно с использованием информационно-коммуникационных технологий, обеспечивающих двустороннюю передачу видео- и аудиосигнала, либо заблаговременно представить свое мнение по рассматриваемым вопросам в письменной форме или в форме электронного документа, подписанного электронной подписью.

11. Решения Совета принимаются большинством голосов членов Совета, участвующих в заседании, в том числе в формах,

предусмотренных пунктом 10 настоящего Положения, с учетом представленного в письменной форме или в форме электронного документа мнения отсутствующих членов Совета (при наличии). В случае равенства голосов решающим является голос председательствующего на заседании Совета.

12. Принимаемые на заседании Совета решения оформляются протоколом, который подписывает председатель или его заместитель, председательствующий на заседании.

13. Решения Совета хранятся на бумажном носителе или в электронном виде в течение трех лет, решения о выдаче соискателю свидетельства о квалификации - в течение срока действия данного свидетельства и трех лет после истечения указанного срока.

14. В целях обеспечения информационной открытости своей деятельности Совет размещает на официальном сайте организации, на базе которой создан Совет, информацию о деятельности Совета, его персональном составе, месте нахождения организации, на базе которой создан Совет (почтовый адрес, адрес электронной почты, номера контактных телефонов), требованиях к деятельности Центров, сведения об апелляционной комиссии (почтовый адрес, адрес электронной почты, номера контактных телефонов).

15. Совет имеет бланк со своим наименованием, одобренный Национальным советом.

16. Финансовое обеспечение деятельности Совета осуществляется за счет собственных средств организации, на базе которой создан Совет, и других не запрещенных законодательством Российской Федерации источников.

45

Приложение N 2 к приказу Министерства труда и социальной защиты Российской Федерации от 19 декабря 2016 г. N 758н

#### **ПОРЯДОК**

## **НАДЕЛЕНИЯ СОВЕТА ПО ПРОФЕССИОНАЛЬНЫМ КВАЛИФИКАЦИЯМ ПОЛНОМОЧИЯМИ ПО ОРГАНИЗАЦИИ ПРОВЕДЕНИЯ НЕЗАВИСИМОЙ ОЦЕНКИ КВАЛИФИКАЦИИ ПО ОПРЕДЕЛЕННОМУ ВИДУ ПРОФЕССИОНАЛЬНОЙ ДЕЯТЕЛЬНОСТИ И ПРЕКРАЩЕНИЯ ЭТИХ ПОЛНОМОЧИЙ**

1. Настоящий Порядок определяет правила наделения советов по профессиональным квалификациям (далее - Совет) полномочиями по организации проведения независимой оценки квалификации работников или лиц, претендующих на осуществление определенного вида трудовой деятельности (далее - независимая оценка квалификации) по определенному виду профессиональной деятельности и прекращения этих полномочий.

2. По решению Национального совета при Президенте Российской Федерации по профессиональным квалификациям (далее - Национальный совет) Совет может быть наделен следующими полномочиями по вопросам, касающимся развития системы профессиональных квалификаций в Российской Федерации, включая:

а) мониторинг рынка труда, обеспечение его потребностей в квалификациях и профессиональном образовании;

б) разработку и актуализацию профессиональных стандартов и квалификационных требований;

в) организацию независимой оценки квалификации по определенному виду профессиональной деятельности;

г) проведение экспертизы федеральных государственных образовательных стандартов профессионального образования, примерных основных профессиональных образовательных программ и их проектов, оценку их соответствия профессиональным

стандартам, подготовку предложений по совершенствованию указанных стандартов профессионального образования и образовательных программ;

д) организацию профессионально-общественной аккредитации основных профессиональных образовательных программ, основных программ профессионального обучения и (или) дополнительных профессиональных программ.

3. Совет наделяется полномочиями по определенным видам профессиональной деятельности, относящимся к области профессиональной деятельности, определенной законодательством Российской Федерации.

4. Решение о наделении Совета полномочиями по организации проведения независимой оценки квалификации по определенному виду профессиональной деятельности принимается на основе инициативного обращения на имя председателя Национального совета общероссийских и иных объединений работодателей, ассоциаций (союзов) и иных организаций, представляющих и (или) объединяющих профессиональные сообщества (далее - объединения работодателей и профессиональные сообщества), в совокупности осуществляющих свою деятельность на территориях более половины субъектов Российской Федерации и (или) представляющих более пятидесяти процентов работников, занятых определенным видом профессиональной деятельности (далее - организация-заявитель).

5. Обращение включает в себя следующие документы и информацию:

а) заявление о наделении Совета полномочиями, указанными в пункте 2 настоящего Порядка, содержащее следующие сведения об организации-заявителе:

полное наименование организации-заявителя;

адрес места нахождения;

идентификационный номер налогоплательщика;

основной государственный регистрационный номер;

адрес официального сайта организации-заявителя в информационно-телекоммуникационной сети «Интернет» (далее сеть «Интернет»);

адрес электронной почты;

номер контактного телефона, факса (при наличии);

б) документы, подтверждающие готовность иных заинтересованных организаций участвовать в работе Совета;

в) вид профессиональной деятельности, предлагаемый для отнесения к ведению Совета;

г) наименование квалификации, по которой планируется организация независимой оценки квалификации;

д) информация о персональном составе Совета и председателе Совета (с указанием фамилии, имени, отчества (при наличии), должности и места работы (при наличии), с приложением личных заявлений о согласии быть членом Совета и указанием наименований организаций, которые представляют члены Совета;

е) пояснительная записка об опыте деятельности организациизаявителя и иных заинтересованных организаций в сфере развития профессиональных квалификаций с приложением документов и материалов, подтверждающих указанный опыт, или ссылок на них в сети «Интернет»;

ж) положение о Совете;

з) проект плана работы Совета на календарный год.

6. Обращение направляется в Национальный совет по почте, или представляется уполномоченным представителем организациизаявителя, или направляется с использованием сети «Интернет» в форме электронных документов, подписанных электронной подписью. Почтовый и электронный адреса для представления документов размещаются на сайте Национального совета.

7. Обращение, поступившее в Национальный совет, направляется в автономную некоммерческую организацию «Национальное агентство развития квалификаций» (далее - Национальное агентство) для рассмотрения на соответствие перечня документов и информации, указанных в пункте 5 настоящего Порядка.

8. Национальное агентство в течение 30 календарных дней со дня поступления обращения рассматривает его и сообщает организации-заявителю о принятии обращения к рассмотрению по существу или отклонении обращения (в случае представления неполной или недостоверной информации).

9. Национальное агентство в течение 45 календарных дней направляет обращение, принятое к рассмотрению по существу, в Национальный совет с подготовленными предложениями о

возможности наделения организации-заявителя полномочиями Совета.

10. Национальный совет в течение 100 календарных дней принимает с учетом предложений Национального агентства решение о наделении Совета полномочиями, включая одобрение его персонального состава (далее - решение), либо об отклонении обращения.

11. Национальный совет может отклонить обращение по следующим основаниям:

а) на дату обращения имеются Советы, которые наделены полномочиями по виду (видам) профессиональной деятельности, указанному в обращении;

б) не обеспечено участие в составе Совета значимого числа объединения работодателей и профессиональных сообществ (в случае отсутствия объединения работодателей) в соответствии с пунктом 7 приложения N 1 к настоящему приказу.

12. Национальное агентство в течение 10 календарных дней после получения решения Национального совета информирует организацию-заявителя о результатах рассмотрения обращения Национальным советом.

13. Расширение полномочий Совета, внесение изменений в перечень видов профессиональной деятельности, отнесенных к ведению Совета, в персональный состав Совета осуществляется в том же порядке, что и наделение Совета полномочиями. При этом организация-заявитель представляет обращение, включающее в себя документы и информацию в соответствующей части.

14. Полномочия Совета могут быть прекращены решением Национального совета в случае:

а) несоответствия деятельности Совета функциям, установленным пунктом 4 приложения N 1 к настоящему приказу;

б) представления организацией-заявителем заведомо недостоверных сведений для наделения Совета полномочиями, а также при представлении Советом отчетов или иной информации в Национальный совет, Министерство труда и социальной защиты Российской Федерации, Национальное агентство;

в) неустранения нарушений, выявленных при проведении мониторинга и контроля в сфере независимой оценки квалификации в соответствии с законодательством Российской Федерации.

Зарегистрировано в Минюсте России 9 января 2017 г. N 45105

## **МИНИСТЕРСТВО ТРУДА И СОЦИАЛЬНОЙ ЗАЩИТЫ РОССИЙСКОЙ ФЕДЕРАЦИИ**

#### **ПРИКАЗ**

**от 19 декабря 2016 г. N 759н**

## **ОБ УТВЕРЖДЕНИИ ТРЕБОВАНИЙ К ЦЕНТРАМ ОЦЕНКИ КВАЛИФИКАЦИЙ И ПОРЯДКА ОТБОРА ОРГАНИЗАЦИЙ ДЛЯ НАДЕЛЕНИЯ ИХ ПОЛНОМОЧИЯМИ ПО ПРОВЕДЕНИЮ НЕЗАВИСИМОЙ ОЦЕНКИ КВАЛИФИКАЦИИ И ПРЕКРАЩЕНИЯ ЭТИХ ПОЛНОМОЧИЙ**

В соответствии с пунктом 4 части 1 статьи 9 Федерального закона от 3 июля 2016 г. N 238-ФЗ «О независимой оценке квалификации» (Собрание законодательства Российской Федерации, 2016, N 27, ст. 4171) приказываю:

Утвердить:<br>требования к центрам оценки квалификаций согласно приложению N 1;

Порядок отбора организаций для наделения их полномочиями по проведению независимой оценки квалификации и прекращения этих полномочий согласно приложению N 2.

> Министр М.А.ТОПИЛИН

Приложение N 1 к приказу Министерства труда и социальной защиты Российской Федерации от 19 декабря 2016 г. N 759н

## **ТРЕБОВАНИЯ К ЦЕНТРАМ ОЦЕНКИ КВАЛИФИКАЦИЙ**

1. Настоящий документ определяет требования к центрам оценки квалификаций для наделения их полномочиями по проведению независимой оценки квалификации работников или лиц, претендующих на осуществление определенного вида трудовой деятельности (далее соответственно - соискатели, независимая оценка квалификации) и прекращения этих полномочий.

2. Центром оценки квалификаций (далее - Центр) является юридическое лицо, осуществляющее в соответствии с Федеральным законом от 3 июля 2016 г. N 238-ФЗ «О независимой оценке квалификации» деятельность по проведению независимой оценки квалификации и наделенное советом по профессиональным квалификациям (далее - Совет) полномочиями по проведению независимой оценки квалификации.

Полномочиями Центра не может быть наделено юридическое лицо, являющееся образовательной организацией и (или) в состав учредителей которого входят образовательные организации, их союзы (ассоциации, объединения).

3. К Центру предъявляются следующие требования:

а) наличие организационной структуры, обеспечивающей проведение профессионального экзамена в порядке, установленном Правилами проведения центром оценки квалификаций независимой оценки квалификации в форме профессионального экзамена, утвержденными постановлением Правительства Российской Федерации от 16 ноября 2016 г. N 1204 (Собрание законодательства Российской Федерации, 2016, N 48, ст. 6769) (далее - Правила);

б) наличие по месту (местам) осуществления деятельности по независимой оценке квалификации на праве собственности (и (или) при необходимости привлеченных на ином законном

основании) ресурсов, в том числе материально-технических, а также наличие кадрового обеспечения, необходимого для проведения профессиональных экзаменов в соответствии с законодательством Российской Федерации;

в) наличие в штате по основному месту работы в Центре не менее двух работников Центра, участвующих в составе экспертной комиссии в проведении профессионального экзамена. Члены экспертной комиссии должны иметь подтвержденную Советом квалификацию, удовлетворяющую требованиям, определенным в оценочном средстве для проведения независимой оценки квалификации (далее - оценочные средства);

г) наличие сайта в информационно-телекоммуникационной сети «Интернет» (далее - сеть «Интернет»), содержащего в целях обеспечения информационной открытости следующие сведения:

полное наименование и место нахождения Центра;

почтовые адреса, адреса электронной почты, адреса официальных сайтов Центра и Совета в сети «Интернет»;

номер контактного телефона, факса (при наличии);

наименования квалификаций и требования к квалификации, на соответствие которым Центр проводит независимую оценку квалификации;

перечень документов, необходимых для прохождения профессионального экзамена по соответствующим квалификациям;

сроки действия свидетельств о квалификации по соответствующим квалификациям;

адреса мест проведения профессионального экзамена;

примеры заданий, входящих в состав оценочных средств, используемых Центром при проведении профессионального экзамена;

образец заявления соискателя для проведения независимой оценки квалификации;

Правила;

ссылку на страницу сайта в сети «Интернет», на которой размещен реестр сведений о проведении независимой оценки квалификации (далее - Реестр);

сведения об апелляционной комиссии по рассмотрению жалоб, связанных с результатами прохождения профессионального экзамена и выдачей свидетельства о квалификации (далее - апелляционная комиссия) (почтовый адрес, адрес электронной почты, номер контактного телефона, факса (при наличии);

д) проведение профессионального экзамена в соответствии с Правилами;

е) наличие подключения к информационнотелекоммуникационным сетям и обеспечение направления протокола экспертной комиссии, копии комплекта документов соискателя и иных материалов профессионального экзамена в Совет для проверки, обработки и признания результатов независимой оценки квалификации;

ж) обеспечение хранения (сохранности) протокола экспертной комиссии, комплекта документов соискателя и иных материалов профессионального экзамена в бумажном и (или) электронном виде в течение срока действия свидетельства о квалификации по оцениваемой квалификации и трех лет после истечения указанного срока;

з) исполнение решений апелляционной комиссии;

и) своевременное информирование Совета об изменениях в материально-технических ресурсах и кадровом обеспечении, мест осуществления деятельности и состава экспертов, которые могут повлиять на соблюдение Правил;

к) наличие актуальных и доступных для работников и членов экспертной комиссии Центра нормативных правовых актов Российской Федерации и иных документов, регламентирующих проведение независимой оценки квалификации.

53

Приложение N 2 к приказу Министерства труда и социальной защиты Российской Федерации от 19 декабря 2016 г. N 759н

## **ПОРЯДОК ОТБОРА ОРГАНИЗАЦИЙ ДЛЯ НАДЕЛЕНИЯ ИХ ПОЛНОМОЧИЯМИ ПО ПРОВЕДЕНИЮ НЕЗАВИСИМОЙ ОЦЕНКИ КВАЛИФИКАЦИИ И ПРЕКРАЩЕНИЯ ЭТИХ ПОЛНОМОЧИЙ**

1. Настоящий Порядок определяет правила отбора организаций для наделения их полномочиями по проведению независимой оценки квалификации работников или лиц, претендующих на осуществление определенного вида трудовой деятельности (далее - независимая оценка квалификации) и прекращения этих полномочий.

2. Отбор организаций для наделения полномочиями по проведению независимой оценки квалификации осуществляется на основе заявления юридического лица о наделении полномочиями по проведению независимой оценки квалификации (далее соответственно - организация-заявитель, заявление), которое представляется в совет по профессиональным квалификациям (далее - Совет).

3. Организация-заявитель представляет в Совет следующие документы:

а) заявление, содержащее:

полное наименование организации-заявителя;

адрес места нахождения;

идентификационный номер налогоплательщика;

основной государственный регистрационный номер;

адрес официального сайта организации-заявителя в информационно-телекоммуникационной сети «Интернет» (далее - сеть «Интернет»);

адрес электронной почты;

номер контактного телефона, факса (при наличии);

перечень наименований квалификаций, по которым планируется проводить независимую оценку квалификации;

наименование, адрес места нахождения организации (организаций), на базе которой планируется проводить независимую оценку квалификаций, в случае осуществления деятельности по независимой оценке квалификации вне места нахождения организации-заявителя (далее - экзаменационный центр) с указанием наименований квалификаций, по которым планируется проводить независимую оценку квалификации;

б) документы, подтверждающие решение организациизаявителя о создании центра оценки квалификаций (далее - Центр), назначении его руководителя и обращении в Совет за наделением полномочиями по проведению независимой оценки квалификации;

в) документы, подтверждающие решение организации о создании экзаменационного центра и назначении его руководителя (в случае осуществления Центром деятельности по независимой оценке квалификации вне места нахождения Центра);

г) заверенную копию устава организации-заявителя;

д) проект положения о Центре, содержащий:

перечень наименований квалификаций, по которым планируется проводить независимую оценку квалификации;

сведения об организационной структуре Центра;

перечень экзаменационных центров (при наличии) и порядок их взаимодействия с Центром;

сведения об имеющихся по месту (местам) осуществления деятельности по независимой оценке квалификации на праве собственности (и (или) при необходимости привлеченных на ином законном основании) ресурсов, в том числе материально-технических, а также о наличии кадрового обеспечения, необходимого для проведения профессиональных экзаменов в соответствии с законодательством Российской Федерации (далее - материально-техническое и кадровое обеспечение);

сведения о работниках Центра, которые будут непосредственно заняты проведением профессионального экзамена, в том числе привлекаемых из других организаций;

порядок организации Центром профессионального экзамена;

порядок оформления протокола экспертной комиссии и иных

материалов профессионального экзамена и их передачи в Совет для проверки, обработки и признания результатов независимой оценки квалификации;

порядок учета и выдачи свидетельств о квалификации и заключений о прохождении профессионального экзамена, ведения архива деятельности по проведению независимой оценки квалификации;

е) копии документов, подтверждающих наличие в местах осуществления деятельности по независимой оценке квалификации необходимых для проведения профессиональных экзаменов по соответствующим квалификациям на праве собственности, а также (при необходимости) привлеченных на ином законном основании ресурсов, в том числе материально-технических, а также наличие кадрового обеспечения, необходимого для проведения профессиональных экзаменов в соответствии с оценочными средствами, утвержденными Советом;

ж) копии документов о наличии у экспертов Центра соответствующей квалификации, подтвержденной Советом, для проведения профессионального экзамена;

з) документ, подтверждающий полномочия лица, подписавшего заявление организации-заявителя.

4. Документы, указанные в пункте 3 настоящего Порядка, направляются в Совет по почте или представляются уполномоченным представителем организации-заявителя, или направляются с использованием сети «Интернет» в форме электронных документов, подписанных электронной подписью.

5. Совет рассматривает документы, указанные в пункте 3 настоящего Порядка, с учетом данных выписки из Единого государственного реестра юридических лиц, полученной с официального сайта Федеральной налоговой службы в сети «Интернет», и сообщает организации-заявителю о принятии к рассмотрению или об отклонении (в случае предоставления неполной или недостоверной информации) его заявления в течение тридцати календарных дней со дня поступления документов.

6. В случае принятия заявления к рассмотрению Совет организует проведение проверки достоверности представленных документов и соответствия организации-заявителя требованиям,

предусмотренным пунктом 3 приложения N 1 настоящего приказа, в документарной форме и (или) в форме выездной проверки по месту (местам) осуществления деятельности по независимой оценке квалификации.

Проверка проводится комиссией, формируемой Советом в составе (как правило) не менее трех человек. О проведении проверки организация-заявитель информируется не менее чем за пять календарных дней до ее начала, с указанием даты начала проверки, ее продолжительности и места (мест) проведения.

Результаты проверки оформляются заключением комиссии о достоверности представленных сведений и соответствия организации-заявителя требованиям, предусмотренным пунктом 3 приложения N 1 настоящего приказа.

7. Решение о результатах рассмотрения заявления и наделении организации-заявителя полномочиями или об отказе в наделении полномочиями по проведению независимой оценки квалификации принимается Советом.

8. Совет направляет организации-заявителю решение о результатах рассмотрения заявления и наделении полномочиями или об отказе в наделении полномочиями по проведению независимой оценки квалификации в течение ста календарных дней со дня поступления документов.

9. Совет отказывает организации-заявителю в наделении полномочиями по проведению независимой оценки квалификации по следующим основаниям:

а) представление заведомо недостоверных сведений в ходе отбора и наделения организации-заявителя полномочиями по проведению независимой оценки квалификации;

б) несоответствие организации-заявителя требованиям, предусмотренным пунктом 3 приложения N 1 настоящего приказа;

в) нахождение организации-заявителя в любой стадии рассмотрения дела о банкротстве или ликвидации в соответствии с гражданским законодательством Российской Федерации.

10. Организация-заявитель наделяется полномочиями Центра на срок три года. По истечении срока наделения полномочиями Центр проходит плановую проверку в соответствии с пунктом 6 настоящего Порядка.

11. Полномочия Центра могут быть прекращены в случае:

а) несоответствия деятельности Центра требованиям, установленным пунктом 3 приложения N 1 настоящего приказа;

б) неоднократного нарушения Центром Правил проведения центром оценки квалификаций независимой оценки квалификации в форме профессионального экзамена, утвержденных постановлением Правительства Российской Федерации от 16 ноября 2016 г. N 1204 (Собрание законодательства Российской Федерации, 2016, N 48, ст. 6769) (далее - Правила);

в) представления Центром заведомо недостоверных сведений в ходе отбора и наделения его полномочиями по проведению независимой оценки квалификации, мониторинга осуществляемой им деятельности или контроля за ней;

г) поступления от юридического лица заявления о прекращении по собственной инициативе осуществления полномочий Центра;

д) ликвидации юридического лица в порядке, предусмотренном гражданским законодательством Российской Федерации.

12. Совет принимает решение о прекращении полномочий Центра по проведению независимой оценки квалификации на основании следующих документов и сведений:

а) заключения комиссии о несоответствии организациизаявителя требованиям, предусмотренным пунктом 3 приложения N 1 настоящего приказа;

б) сведений о неоднократных нарушениях Центром Правил, выявленных в результате мониторинга и контроля в сфере независимой оценки квалификации;

в) заключения комиссии о недостоверности представленных сведений, результатов мониторинга и контроля деятельности Центра по независимой оценке квалификаций;

г) заявления организации-заявителя о прекращении по собственной инициативе осуществления полномочий Центра;

д) сведений о ликвидации юридического лица в порядке, предусмотренном гражданским законодательством Российской Федерации, поступивших в Совет.

13. Сведения о Центре формируются Советом и представляются в автономную некоммерческую организацию «Национальное агентство развития квалификаций» для размещения в реестре не

позднее пяти календарных дней после принятия Советом решения о наделении организации-заявителя полномочиями по проведению независимой оценки квалификации, изменения сведений о деятельности Центра, принятии Советом решения о прекращении полномочий Центра.

14. Изменение (расширение, сокращение) перечня наименований квалификаций, по которым Центр планирует проводить независимую оценку квалификации, или места (мест) осуществления деятельности по независимой оценке квалификации, или состава экспертов осуществляется в том же порядке, что и наделение организациизаявителя полномочиями по проведению независимой оценки квалификации. При этом организация-заявитель представляет заявление, включающее в себя документы и информацию в соответствующей части пункта 3 настоящего Порядка.

Совет может отклонить заявление по основаниям, указанным в подпунктах «а» - «в», «д» пункта 11 настоящего Порядка.

15. Совет в случае принятия решения о наделении организациизаявителя полномочиями по проведению независимой оценки квалификации, а также изменения (расширения, сокращения) перечня наименований квалификаций, по которым Центр проводит независимую оценку квалификации, или места (мест) осуществления деятельности по независимой оценке квалификации, или состава экспертов согласовывает положение о Центре, оформляет и направляет организации-заявителю решение Совета, содержащее:

а) наименование Совета;

б) дату принятия решения Совета и срок его действия;

в) регистрационный номер Центра в реестре сведений о проведении независимой оценки квалификации;

г) полное наименование организации-заявителя;

д) идентификационный номер налогоплательщика организации-заявителя;

е) адрес места нахождения организации-заявителя;

ж) место (места) нахождения Центра и экзаменационного центра;

з) перечень наименований квалификаций, по которым Центр наделен полномочиями по проведению независимой оценки квалификации.

16. В приложении к решению Совета указываются:

а) основной государственный регистрационный номер организации-заявителя;

б) адрес официального сайта организации-заявителя в сети «Интернет»;

в) адрес электронной почты организации-заявителя;

г) номер контактного телефона, факса (при наличии) организации-заявителя;

д) сведения об экспертах Центра (фамилия, имя, отчество (при наличии), реквизиты документов, подтверждающих их квалификацию).

17. Решение Совета об отказе в наделении организациизаявителя полномочиями по проведению независимой оценки квалификации или о прекращении этих полномочий может быть обжаловано в Национальный совет при Президенте Российской Федерации по профессиональным квалификациям в течение двадцати календарных дней со дня принятия соответствующего решения Советом или в суд.

Зарегистрировано в Минюсте России 29 декабря 2016 г. N 45042

## **МИНИСТЕРСТВО ТРУДА И СОЦИАЛЬНОЙ ЗАЩИТЫ РОССИЙСКОЙ ФЕДЕРАЦИИ**

#### **ПРИКАЗ от 1 декабря 2016 г. N 701н**

#### **ОБ УТВЕРЖДЕНИИ ПОЛОЖЕНИЯ ОБ АПЕЛЛЯЦИОННОЙ КОМИССИИ ПО РАССМОТРЕНИЮ ЖАЛОБ, СВЯЗАННЫХ С РЕЗУЛЬТАТАМИ ПРОХОЖДЕНИЯ ПРОФЕССИОНАЛЬНОГОьЭКЗАМЕНА И ВЫДАЧЕЙ СВИДЕТЕЛЬСТВА О КВАЛИФИКАЦИИ**

В соответствии с пунктом 5 части 1 статьи 9 Федерального закона от 3 июля 2016 г. N 238-ФЗ «О независимой оценке квалификации» (Собрание законодательства Российской Федерации, 2016, N 27, ст. 4171) приказываю:

1. Утвердить Положение об апелляционной комиссии по рассмотрению жалоб, связанных с результатами прохождения профессионального экзамена и выдачей свидетельства о квалификации, согласно приложению.

2. Настоящий приказ вступает в силу с 1 января 2017 года.

Министр М.А.ТОПИЛИН

Приложение к приказу Министерства труда и социальной защиты Российской Федерации от 1 декабря 2016 г. N 701н

## **ПОЛОЖЕНИЕ ОБ АПЕЛЛЯЦИОННОЙ КОМИССИИ ПО РАССМОТРЕНИЮ ЖАЛОБ, СВЯЗАННЫХ С РЕЗУЛЬТАТАМИ ПРОХОЖДЕНИЯ ПРОФЕССИОНАЛЬНОГО ЭКЗАМЕНА И ВЫДАЧЕЙ СВИДЕТЕЛЬСТВА О КВАЛИФИКАЦИИ**

1. Настоящее Положение устанавливает порядок формирования и осуществления деятельности апелляционной комиссии по рассмотрению жалоб, связанных с результатами прохождения профессионального экзамена и выдачей свидетельства о квалификации (далее - Комиссия).

2. Комиссия создается советом по профессиональным (далее - Совет), который обеспечивает ее деятельность.

3. В своей работе Комиссия руководствуется Конституцией Российской Федерации, федеральными законами Российской Федерации, указами и распоряжениями Президента Российской Федерации, постановлениями и распоряжениями Правительства Российской Федерации, приказами Министерства труда и социальной защиты Российской Федерации, настоящим Положением.

4. Комиссия рассматривает жалобы, поступившие в письменном виде от соискателей, работодателей, иных физических и юридических лиц, за счет средств которых проводился профессиональный экзамен, либо их законных представителей (далее - заявитель) на действия (бездействия) центра оценки квалификаций (далее - Центр), по следующим основаниям:

а) отказ соискателю в приеме документов на проведение профессионального экзамена;

б) несогласие с решениями, принятыми по итогам прохождения профессионального экзамена;

в) несоблюдение установленного порядка проведения профессионального экзамена;

г) нарушение сроков выдачи свидетельства о квалификации или отказ в выдаче его дубликата, несоответствие бланка свидетельства о квалификации и приложения к нему установленной форме;

д) отсутствие информации о выданном свидетельстве о квалификации в реестре сведений о проведении независимой оценки квалификации (далее - Реестр).

5. Информация о возможности подать жалобу в Комиссию размещается в Реестре в информационно-телекоммуникационной сети «Интернет» (далее - сеть «Интернет») и на сайтах Центра и Совета в сети «Интернет».

6. Комиссия информирует заявителя по указанному в жалобе адресу о регистрации принятой жалобы в течение семи рабочих дней со дня ее получения.

7. Рассмотрение жалобы и принятие по ней решения об апелляции осуществляется Комиссией в течение шестидесяти календарных дней со дня регистрации жалобы.

8. Комиссия осуществляет следующие функции:

а) рассматривает жалобы;

б) по результатам рассмотрения выносит решения о рассмотрении апелляции;

в) информирует заявителя о рассмотрении (результатах рассмотрения) жалобы путем направления протокола (выписки из протокола) заседания Комиссии, содержащего решение о рассмотрении апелляции по адресу, указанному в жалобе.

9. Комиссия рассматривает жалобу и вправе принять решение об удовлетворении жалобы (полностью или частично) или об отказе в удовлетворении жалобы.

10. Решение об отказе в удовлетворении жалобы принимается в следующих случаях:

а) решения, действия (бездействие) Центра признаны обоснованными;

б) предмет жалобы не соответствует основаниям, указанным в пункте 4 настоящего Положения, или жалоба подана лицом, не указанным в пункте 4 настоящего Положения;

в) решения, действия (бездействие) Центра обжалованы в судебном порядке.

11. В состав Комиссии входят председатель Комиссии, заместители председателя Комиссии, секретарь Комиссии и иные члены Комиссии.

В состав Комиссии включаются представители работодателей, профессиональных союзов, иных организаций.

Членом Комиссии не может быть лицо, являющееся членом экспертной комиссии, созданной Советом для проведения профессионального экзамена по решению Национального совета при Президенте Российской Федерации по профессиональным квалификациям.

12. Количественный состав Комиссии не может быть менее пяти человек.

13. Персональный состав Комиссии и ее председатель утверждаются Советом. Председатель Комиссии назначает заместителей председателя и секретаря Комиссии.

Председатель Комиссии организует работу Комиссии, распределяет обязанности между членами Комиссии, осуществляет контроль над работой Комиссии в соответствии с настоящим Положением.

14. Члены Комиссии должны быть независимы от любого воздействия, которое оказывает или может оказать влияние на принимаемые Комиссией решения.

В случае, если у члена Комиссии возможно возникновение конфликта интересов, который может повлиять на принимаемое решение в отношении поданной жалобы, рассмотрение которой включено в повестку дня заседания Комиссии, он обязан до начала заседания заявить об этом. В таком случае соответствующий член Комиссии не принимает участия в голосовании по данному вопросу, а указанное заявление члена Комиссии отражается в протоколе заседания Комиссии.

15. Заседания Комиссии проводятся по мере необходимости и считаются правомочными, если на нем присутствует не менее половины ее членов.

16. Секретарь Комиссии организует проведение заседаний Комиссии, формирует повестку дня заседания, осуществляет подготовку и направление материалов членам Комиссии и письменно информирует членов Комиссии и заявителя о дате, времени и месте проведения очередного заседания не позднее десяти календарных дней до заседания Комиссии.

При подготовке заседания Комиссии секретарь Комиссии вправе запросить дополнительные материалы по жалобе у Центра и (или) заявителя.

17. Заседания Комиссии проводятся председателем Комиссии либо при отсутствии председателя Комиссии его заместителем.

18. Член Комиссии в случае невозможности присутствия на заседании лично имеет право участвовать в заседании удаленно с использованием информационно-коммуникационных технологий, обеспечивающих двустороннюю передачу видео- и аудиосигнала, либо заблаговременно представить свое мнение по рассматриваемым вопросам в письменной форме или в форме электронного документа, подписанного электронной подписью.

19. Члены Комиссии участвуют в работе Комиссии на безвозмездной основе.

20. Решения Комиссии принимаются большинством голосов ее членов, участвующих в заседании, в том числе в формах, предусмотренных пунктом 18 настоящего Положения, с учетом представленного в письменной форме или в форме электронного документа мнения отсутствующих членов Комиссии (при наличии). В случае равенства голосов решающим является голос председательствующего на заседании Комиссии. Голосование проводится в отсутствие заявителя.

21. Принимаемые на заседаниях Комиссии решения оформляются протоколом, который подписывается председательствующим на заседании Комиссии и секретарем Комиссии. Протоколы заседаний Комиссии рассылаются членам Комиссии.

22. Решение Комиссии является обязательным для Центра и направляется в Центр, а также заявителю по почте не позднее пяти календарных дней с даты принятия решения.

23. Протоколы заседания Комиссии подлежат исполнению Центром не позднее сорока пяти календарных дней с даты принятия решения.

24. Решения Комиссии хранятся на бумажном носителе либо в электронном виде в течение одного года со дня принятия решения.

Зарегистрировано в Минюсте России 26 декабря 2016 г. N 44970

## **МИНИСТЕРСТВО ТРУДА И СОЦИАЛЬНОЙ ЗАЩИТЫ РОССИЙСКОЙ ФЕДЕРАЦИИ**

#### **ПРИКАЗ от 12 декабря 2016 г. N 726н**

#### **ОБ УТВЕРЖДЕНИИ ПОЛОЖЕНИЯ О РАЗРАБОТКЕ НАИМЕНОВАНИЙ КВАЛИФИКАЦИЙ И ТРЕБОВАНИЙ К КВАЛИФИКАЦИИ, НА СООТВЕТСТВИЕ КОТОРЫМ ПРОВОДИТСЯ НЕЗАВИСИМАЯ ОЦЕНКА КВАЛИФИКАЦИИ**

В соответствии с пунктом 6 части 1 статьи 9 Федерального закона от 3 июля 2016 г. N 238-ФЗ «О независимой оценке квалификации» (Собрание законодательства Российской Федерации, 2016, N 27, ст. 4171) приказываю:

Утвердить Положение о разработке наименований квалификаций и требований к квалификации, на соответствие которым проводится независимая оценка квалификации, согласно приложению.

> Министр М А ТОПИЛИН

Приложение к приказу Министерства труда и социальной защиты Российской Федерации от 12 декабря 2016 г. N 726н

### **ПОЛОЖЕНИЕ О РАЗРАБОТКЕ НАИМЕНОВАНИЙ КВАЛИФИКАЦИЙ И ТРЕБОВАНИЙ К КВАЛИФИКАЦИИ, НА СООТВЕТСТВИЕ КОТОРЫМ ПРОВОДИТСЯ НЕЗАВИСИМАЯ ОЦЕНКА КВАЛИФИКАЦИИ**

1. Настоящее Положение устанавливает порядок разработки наименований квалификаций и требований к квалификации, на соответствие которым проводится независимая оценка квалификации работников или лиц, претендующих на осуществление определенного вида трудовой деятельности (далее соответственно - вид профессиональной деятельности, соискатели, независимая оценка квалификации), с указанием сроков действия свидетельств о квалификации и документов, необходимых для прохождения соискателем профессионального экзамена по соответствующей квалификации (далее - проект квалификации).

2. Совет по профессиональным квалификациям (далее - Совет) организует формирование проектов квалификаций в соответствии со структурой, предусмотренной приложением к настоящему Положению (далее - структура описания квалификации).

3. Совет создает рабочую группу по разработке проектов квалификаций, персональный решением Совета.

Минимальный количественный состав рабочей группы составляет не менее трех человек.

В качестве разработчиков проектов квалификаций Совет привлекает специалистов, имеющих профессиональное образование и опыт работы по видам профессиональной деятельности, соответствующим виду профессиональной деятельности разрабатываемой квалификации, и дополнительное профессиональное образование по вопросам разработки оценочных средств и (или) экспертизы и (или) организации, имеющие таких специалистов.

4. Проекты квалификаций формируются на основе:

а) вида профессиональной деятельности, профессии (специальности);

б) профессиональных стандартов или квалификационных требований, установленных федеральными законами и иными нормативными правовыми актами Российской Федерации.

5. Структура описания квалификации содержит:

а) наименование квалификации, на соответствие которой планируется проводить независимую оценку квалификации;

б) наименование и реквизиты профессионального стандарта (профессиональных стандартов), на соответствие которому(ым) проводится независимая оценка квалификации;

в) уровень (подуровень) квалификации, в соответствии с профессиональным стандартом (профессиональными стандартами);

г) положения профессионального стандарта (профессиональных стандартов) с указанием кода и наименования трудовой функции, дополнительных сведений (при необходимости);

д) квалификационное требование, установленное федеральным законом и иным нормативным правовым актом Российской Федерации, и реквизиты этого акта;

е) перечень документов, необходимых для прохождения профессионального экзамена по соответствующей квалификации, и подтверждающих наличие у соискателя соответствующего образования и (или) прохождения обучения, и (или) опыта работы, и (или) допуска к работе;

ж) срок действия свидетельства о квалификации, установленный решением Совета в зависимости от темпов развития вида профессиональной деятельности (обновления технологий, знаний и умений, применяемых в конкретных видах профессиональной деятельности);

з) дополнительные характеристики (при необходимости) в соответствии с квалификационными справочниками (наименование профессии рабочего, должности руководителя, специалиста и служащего по ЕТКС, ЕКС <\*> с указанием разряда работы, профессии/категории должности/класса профессии).

<\*> ЕТКС - Единый тарифно-квалификационный справочник работ и профессий рабочих, ЕКС - Единый квалификационный справочник должностей руководителей, специалистов и служащих.

<sup>--------------------------------</sup>

6. Разработка проекта квалификации включает следующие этапы:

а) анализ положений профессионального стандарта (профессиональных стандартов) или квалификационных требований, установленных федеральными законами и иными нормативными правовыми актами Российской Федерации, на соответствие которым проводится независимая оценка квалификации;

б) разработка проекта квалификации в соответствии со структурой описания квалификации;

в) размещение на официальном сайте Совета в информационнотелекоммуникационной сети «Интернет» информации о разработке проекта квалификации;

г) проведение обсуждения проекта квалификаций с представителями организаций, в которых реализуется вид профессиональной деятельности или его отдельная трудовая функция, а также с представителями других Советов, общероссийских профессиональных союзов и других организаций, заинтересованных в реализации и развитии вида профессиональной деятельности;

д) доработку проекта квалификации на основе результатов обсуждения (при необходимости);

е) рассмотрение и одобрение проекта квалификации на Совете.

7. Совет представляет проект квалификации автономной некоммерческой организации «Национальное агентство развития квалификаций» (далее - Национальное агентство).

8. Национальное агентство в течение 25 календарных дней со дня поступления проекта квалификации проводит его экспертизу, в ходе которой устанавливает:

а) соответствие наименований квалификаций виду профессиональной деятельности, относящемуся к сфере полномочий Совета, представившего проект квалификации;

б) соответствие проекта квалификации прилагаемой к настоящему Положению структуре описания квалификации.

9. В случае наличия замечаний к проекту квалификации Национальное агентство в течение 5 календарных дней со дня завершения проверки проекта квалификаций информирует Совет с указанием замечаний.

10. При отсутствии замечаний по проекту квалификации Национальное агентство в течение 5 календарных дней со дня

завершения проверки проекта квалификаций информирует Совет о принятии к рассмотрению проекта квалификации и направляет его для рассмотрения Министерству труда и социальной защиты Российской Федерации (далее - Министерство), заинтересованным Советам и общероссийским профессиональным союзам.

11. Министерство рассматривает проект квалификации и при необходимости направляет его для рассмотрения в заинтересованные федеральные органы исполнительной власти не позднее 5 дней со дня получения проекта квалификации. При наличии у Министерства и заинтересованных федеральных органов исполнительной власти замечаний и предложений они направляются Министерством в Национальное агентство не позднее 35 календарных дней со дня получения проекта квалификации.

12. Заинтересованные Советы и общероссийские профессиональные союзы при наличии замечаний и предложений по проекту квалификации направляют их в течение 35 календарных дней со дня поступления проекта квалификации в Национальное агентство.

13. Национальное агентство в течение 5 календарных дней со дня поступления замечаний и предложений от Министерства, заинтересованных Советов и общероссийских профессиональных союзов направляет их в Совет для рассмотрения.

14. При наличии замечаний и предложений по проекту квалификации Совет осуществляет доработку и повторное внесение проекта квалификации в Национальное агентство.

15. При отсутствии замечаний и предложений по проекту квалификации Национальное агентство направляет в Национальный совет при Президенте Российской Федерации по профессиональным квалификациям (далее - Национальный совет) заключение на проект квалификации и проект решения Национального совета в срок не позднее 75 календарных дней со дня поступления проекта квалификации в Национальное агентство.

16. Национальный совет в течение 60 календарных дней со дня получения проекта квалификации, заключения и проекта решения Национального совета принимает решение об одобрении или отклонении проекта квалификации.

17. Национальное агентство:

а) не позднее 5 календарных дней после получения от Национального совета решения об одобрении или отклонении проекта квалификации письменно информирует Совет о результатах рассмотрения проекта квалификации Национальным советом;

б) не позднее 7 календарных дней после получения от Национального совета решения об одобрении проекта квалификации утверждает данный проект квалификации (далее - наименования квалификаций) и вносит соответствующую информацию в реестр сведений о проведении независимой оценки квалификации (далее - реестр).

18. Для внесения в наименования квалификаций изменений редакционного характера (уточнение реквизитов нормативных правовых актов Российской Федерации, дополнительных сведений, исправление редакционных ошибок, которое не влечет изменений в содержании наименования квалификации). Национальное агентство в течение 10 календарных дней рассматривает данные изменения. При наличии замечаний Национальное агентство возвращает изменения в Совет. При отсутствии замечаний Национальное агентство утверждает изменения не позднее 15 календарных дней после их получения и вносит соответствующие изменения в реестр.

19. Национальное агентство осуществляет методическое и консультационное обеспечение разработки проектов квалификаций.

20. Внесение изменений в наименования квалификаций и требования к квалификации, на соответствие которым планируется проводить независимую оценку квалификации, осуществляется в соответствии с пунктами 4 - 17 настоящего Положения.

71

# к квалификации, на соответствие которым проводится независимая оценка квалификации, к квалификации, на соответствие которым проводится независимая оценка квалификации. утвержденному приказом Министерства труда и социальной защиты Российской Федерации от 12 декабря 2016 г. N 726н утвержденному приказом Министерства труда и социальной защиты Российской Федерации от 12 декабря 2016 г. N 726н Номер Нан- Наименование уровень Положения профессио- казанири- Перечень Доколитисльные харак-<br>наимфи- мено- професси- (полу- наимето стандарта требование, необходи- день день день полнительные она подобесн<br>передачий лифи **о квалификации и документов, необходимых для прохождения соискателем профессионального экзамена**  о квалификации и документов, необходимых для прохождения сонскателем профессионального экзамена планируется проводить независимую оценку квалификации, с указанием сроков действия свидетельств **планируется проводить независимую оценку квалификации, с указанием сроков действия свидетельств проекта наименования квалификации и требования к квалификации, на соответствие которым**  проекта наименования квалификации и требования к квалификации, на соответствие которым по соответствующей квалификации **по соответствующей квалификации**Структура **Структура**

Приложение к Положению о разработке наименований квалификаций и требований

Приложение к Положению о разработке наименований квалификаций и требований

# *НЕЗАВИСИМАЯ ОЦЕНКА КВАЛИФИКАЦИИ*

--------------------------------

<1> Присваивается Национальным агентством при внесении в ресстр информации о наименовании квалификации и требованиях к квалификации, на <1> Присваивается Национальным агентством при внесении в реестр информации о наименовании квалификации и требованиях к квалификации, на соответствие которым проводится независимая оценка квалификации, с указанием сроков действия свидетель о квалификации и документов, необходимых для соответствие которым проводится независимая оценка квалификации, с указанием сроков действия свидетельств о квалификации и документов, необходимых для прохождения соискателем профессионального экзамена по соответствующей квалификации. прохождения соискателем профессионального экзамена по соответствующей квалификации.

<2> ETKC - Единый тарифно-квалификационный справочник работ и профессий рабочих, EKC - Единый квалификационный справочник должностей <2> ЕТКС - Единый тарифно-квалификационный справочник работ и профессий рабочих, ЕКС - Единый квалификационный справочник должностей руководителей, специалистов и служащих. руководителей, специалистов и служащих.
Зарегистрировано в Минюсте России 29 декабря 2016 г. N 45047

# **МИНИСТЕРСТВО ТРУДА И СОЦИАЛЬНОЙ ЗАЩИТЫ РОССИЙСКОЙ ФЕДЕРАЦИИ**

# **ПРИКАЗ**

**от 1 ноября 2016 г. N 601н**

## **ОБ УТВЕРЖДЕНИИ ПОЛОЖЕНИЯ О РАЗРАБОТКЕ ОЦЕНОЧНЫХ СРЕДСТВ ДЛЯ ПРОВЕДЕНИЯ НЕЗАВИСИМОЙ ОЦЕНКИ КВАЛИФИКАЦИИ**

В соответствии с пунктом 7 части 1 статьи 9 Федерального закона от 3 июля 2016 г. N 238-ФЗ «О независимой оценке квалификации» (Собрание законодательства Российской Федерации, 2016, N 27, ст. 4171) приказываю:

1. Утвердить Положение о разработке оценочных средств для проведения независимой оценки квалификации согласно приложению.

2. Настоящий приказ вступает в силу с 1 января 2017 года.

Министр М.А.ТОПИЛИН

Приложение к приказу Министерства труда и социальной защиты Российской Федерации от 1 ноября 2016 г. N 601н

## **ПОЛОЖЕНИЕ О РАЗРАБОТКЕ ОЦЕНОЧНЫХ СРЕДСТВ ДЛЯ ПРОВЕДЕНИЯ НЕЗАВИСИМОЙ ОЦЕНКИ КВАЛИФИКАЦИИ**

1. Настоящее Положение устанавливает порядок разработки оценочных средств для проведения независимой оценки квалификации работников или лиц, претендующих на осуществление определенного вида трудовой деятельности (далее соответственно - соискатели, независимая оценка квалификации, оценочные средства).

2. Оценочные средства представляют собой комплекс заданий, критериев оценки, используемых центрами оценки квалификаций при проведении профессионального экзамена на соответствие квалификации соискателя положениям профессионального стандарта или квалификационным требованиям, установленным федеральными законами и иными нормативными правовыми актами Российской Федерации (далее - требования к квалификации) <\*>.

3. Оценочные средства содержат описание материальнотехнического и кадрового обеспечения оценочных мероприятий.

4. Оценочные средства разрабатываются по наименованиям квалификаций, сведения о которых включены в реестр сведений о проведении независимой оценки квалификации (далее - реестр).

5. Оценочные средства разрабатываются в соответствии со структурой оценочных средств согласно приложению к настоящему Положению.

--------------------------------

<\*> Пункт 4 статьи 2 Федерального закона от 3 июля 2016 г. N 238-ФЗ «О независимой оценке квалификации».

6. Оценочное средство содержит:

а) наименование оцениваемой квалификации, утвержденное автономной некоммерческой организацией «Национальное агентство развития квалификаций» (далее - Национальное агентство) и содержащееся в реестре;

б) уровень квалификации, определенный в соответствии с требованиями к квалификации;

в) наименование и код профессионального стандарта или наименование и реквизиты федеральных законов и иных нормативных правовых актов Российской Федерации, на соответствие положениям которых проводится профессиональный экзамен;

г) знания, умения, трудовые действия, трудовые функции в соответствии с требованиями к квалификации;

д) описание материально-технического обеспечения для проведения профессионального экзамена;

е) требования к кадровому обеспечению для проведения профессионального экзамена;

ж) требования безопасности к проведению профессионального экзамена (при необходимости);

з) задания для теоретического и практического этапа профессионального экзамена и их спецификацию (далее - задание);

и) критерии оценки заданий профессионального экзамена;

к) правила обработки результатов и принятия решения о соответствии квалификации соискателя требованиям к квалификации;

л) перечень нормативных правовых и иных документов, использованных при подготовке комплекта оценочных средств (при наличии).

7. Совет по профессиональным квалификациям (далее - Совет) организует разработку оценочных средств.

8. В целях разработки и экспертизы оценочных средств Совет привлекает специалистов, имеющих образование и опыт работы по видам деятельности, соответствующим оцениваемым квалификациям, и дополнительное профессиональное образование по вопросам разработки (далее - разработчики оценочных средств) и (или) экспертизы оценочных средств (далее - эксперты), или организации, имеющие таких специалистов.

9. Советом, из числа специалистов, указанных в пункте 8 настоящего Положения, создаются рабочие группы по разработке оценочных средств и их экспертизе.

Количественный состав рабочих групп не может быть менее трех человек.

Персональный состав разработчиков оценочных средств и экспертов утверждается решением Совета, в котором указываются сведения о квалификации разработчиков оценочных средств и экспертов (образование и опыт работы).

Специалисты, осуществлявшие разработку оценочных средств, не могут участвовать в экспертизе соответствующих оценочных средств.

10. Разработка оценочных средств включает следующие этапы:

а) проведение анализа нормативных правовых и иных документов, регулирующих оцениваемую квалификацию (при наличии);

б) определение состава заданий оценочного средства путем выбора одного или нескольких типов для теоретического и практического этапов профессионального экзамена из вариантов, предусмотренных структурой оценочных средств согласно приложению к настоящему Положению;

в) определение требований безопасности к проведению профессионального экзамена (при необходимости);

г) установление требований к материально-техническим ресурсам, необходимым для проведения профессионального экзамена;

д) установление требований к кадровому обеспечению для проведения профессионального экзамена;

е) разработка заданий и критериев для оценки их выполнения для теоретического этапа профессионального экзамена;

ж) разработка заданий и критериев для оценки их выполнения для практического этапа профессионального экзамена;

з) экспертиза оценочных средств.

11. Разработанные оценочные средства проходят экспертизу, по результатам которой оформляется заключение.

12. Заключение должно содержать экспертную оценку:

а) соответствия разработанного оценочного средства установленной структуре оценочного средства;

б) полноты и достаточности заданий, включенных в теоретический и практический этапы профессионального экзамена, для принятия решения о соответствии квалификации соискателя (уровня знаний, умений, профессиональных навыков и опыта работы) соответствующим требованиям к квалификации;

в) критериев оценки полноты и правильности выполнения трудовых действий, трудовых функций и демонстрации необходимых умений и знаний соискателем и правил обработки результатов профессионального экзамена;

г) соответствия требований к материально-техническому и кадровому обеспечению оценочных мероприятий установленным заданиям;

д) достаточности требований безопасности к проведению оценочных мероприятий.

13. Совет утверждает оценочные средства с учетом результатов их экспертизы.

14. Совет:

а) размещает на своем официальном сайте в информационнотелекоммуникационной сети «Интернет» примеры заданий, входящих в состав оценочных средств;

б) направляет сведения об утвержденных оценочных средствах в Национальное агентство для внесения в реестр.

15. Совет обеспечивает хранение заключений в бумажном и (или) электронном виде не менее двух лет после утверждения оценочного средства.

16. Организационную, методическую и экспертноаналитическую поддержку деятельности по разработке оценочных средств осуществляет Национальное агентство.

77

Приложение к Положению о разработке оценочных средств для проведения независимой оценки квалификации, утвержденному приказом Министерства труда и социальной защиты Российской Федерации от 1 ноября 2016 г. N 601н

#### **Структура оценочных средств**

1. Наименование квалификации и уровень квалификации:

\_\_\_\_\_\_\_\_\_\_\_\_\_\_\_\_\_\_\_\_\_\_\_\_\_\_\_\_\_\_\_\_\_\_\_\_\_\_\_\_\_\_\_\_\_\_\_\_\_\_\_\_\_\_\_\_\_\_\_\_\_\_\_\_ (указываются в соответствии с профессиональным стандартом или квалификационными требованиями, установленными федеральными законами и иными нормативными правовыми актами Российской Федерации)

2. Номер квалификации:

 (номер квалификации в реестре сведений о проведении независимой оценки квалификации)

3. Профессиональный стандарт или квалификационные требования, установленные федеральными законами и иными нормативными правовыми актами Российской Федерации (далее - требования к квалификации):

 (наименование и код \_\_\_\_\_\_\_\_\_\_\_\_\_\_\_\_\_\_\_\_\_\_\_\_\_\_\_\_\_\_\_\_\_\_\_\_\_\_\_\_\_\_\_\_\_\_\_\_\_\_\_\_\_\_\_\_\_\_\_\_\_\_\_\_

профессионального стандарта либо наименование и реквизиты документов,устанавливающих квалификационные требования)

4. Вид профессиональной деятельности:

 (по реестру профессиональных стандартов)

5. Спецификация заданий для теоретического этапа профессионального экзамена

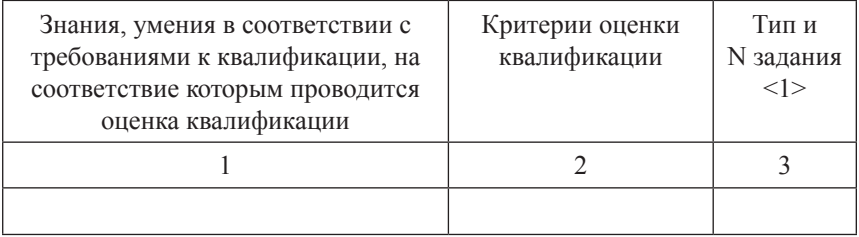

Общая информация по структуре заданий для теоретического этапа профессионального экзамена:

количество заданий с выбором ответа: \_\_\_\_\_\_\_\_\_\_\_\_\_\_\_\_\_\_\_\_\_\_\_\_\_;

количество заданий с открытым ответом:

количество заданий на установление соответствия:

количество заданий на установление последовательности:

время выполнения заданий для теоретического этапа экзамена:

6. Спецификация заданий для практического этапа профессионального экзамена

\_\_\_\_\_\_\_\_\_\_\_\_\_\_\_\_\_\_\_\_\_\_\_\_\_\_\_\_\_\_\_\_\_\_\_\_\_\_\_\_\_\_\_\_\_\_\_\_\_\_\_\_\_\_\_\_\_\_

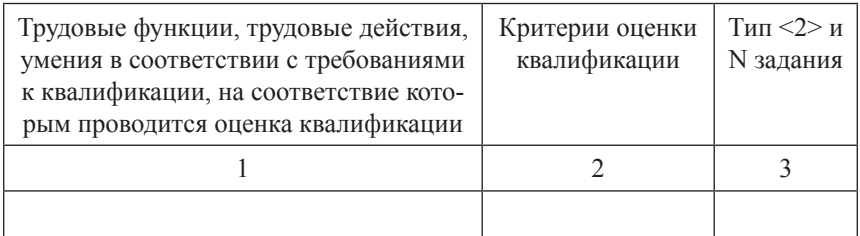

7. Материально-техническое обеспечение оценочных мероприятий: а) материально-технические ресурсы для обеспечения теоретического этапа профессионального экзамена:

\_\_\_\_\_\_\_\_\_\_\_\_\_\_\_\_\_\_\_\_\_\_\_\_\_\_\_\_\_\_\_\_\_\_\_\_\_\_\_\_\_\_\_\_\_\_\_\_\_\_\_\_\_\_\_\_\_\_ (помещение, инвентарь, компьютерная техника и оргтехника,

б) материально-технические ресурсы для обеспечения практического этапа профессионального экзамена:

(оборудование, инструмент, оснастка, материалы,

\_\_\_\_\_\_\_\_\_\_\_\_\_\_\_\_\_\_\_\_\_\_\_\_\_\_\_\_\_\_\_\_\_\_\_\_\_\_\_\_\_\_\_\_\_\_\_\_\_\_\_\_\_\_\_\_\_\_\_\_\_\_\_\_ средства индивидуальной защиты, экзаменационные образцы и другие)

8. Кадровое обеспечение оценочных мероприятий:

\_\_\_\_\_\_\_\_\_\_\_\_\_\_\_\_\_\_\_\_\_\_\_\_\_\_\_\_\_\_\_\_\_\_\_\_\_\_\_\_\_\_\_\_\_\_\_\_\_\_\_\_\_\_\_\_\_\_ (требования к квалификации

\_\_\_\_\_\_\_\_\_\_\_\_\_\_\_\_\_\_\_\_\_\_\_\_\_\_\_\_\_\_\_\_\_\_\_\_\_\_\_\_\_\_\_\_\_\_\_\_\_\_\_\_\_\_\_\_\_\_\_\_\_\_\_\_ и опыту работы, особые требования к членам экспертной комиссии)

9. Требования безопасности к проведению оценочных мероприятий (при необходимости): \_\_\_\_\_\_\_\_\_\_\_\_\_\_\_\_\_\_\_\_\_\_\_\_\_\_\_\_\_\_\_\_\_\_\_\_\_\_\_

\_\_\_\_\_\_\_\_\_\_\_\_\_\_\_\_\_\_\_\_\_\_\_\_\_\_\_\_\_\_\_\_\_\_\_\_\_\_\_\_\_\_\_\_\_\_\_\_\_\_\_\_\_\_\_\_\_\_ (проведение обязательного инструктажа на рабочем месте и другие)

10. Задания для теоретического этапа профессионального экзамена: \_\_\_\_\_\_\_\_\_\_\_\_\_\_\_\_\_\_\_\_\_\_\_\_\_\_\_\_\_\_\_\_\_\_\_\_\_\_\_\_\_\_\_\_\_\_\_\_\_\_\_\_\_\_\_\_\_\_

11. Критерии оценки (ключи к заданиям), правила обработки результатов теоретического этапа профессионального экзамена и принятия решения о допуске (отказе в допуске) к практическому этапу профессионального экзамена:

\_\_\_\_\_\_\_\_\_\_\_\_\_\_\_\_\_\_\_\_\_\_\_\_\_\_\_\_\_\_\_\_\_\_\_\_\_\_\_\_\_\_\_\_\_\_\_\_\_\_\_\_\_\_\_\_\_\_ \_\_\_\_\_\_\_\_\_\_\_\_\_\_\_\_\_\_\_\_\_\_\_\_\_\_\_\_\_\_\_\_\_\_\_\_\_\_\_\_\_\_\_\_\_\_\_\_\_\_\_\_\_\_\_\_\_\_

12. Задания для практического этапа профессионального экзамена: а) задание на выполнение трудовых функций, трудовых действий в реальных или модельных условиях:

трудовая функция: \_\_\_\_\_\_\_\_\_\_\_\_\_\_\_\_\_\_\_\_\_\_\_\_\_\_\_\_\_\_\_\_\_\_\_\_\_\_\_\_\_;

трудовое действие (действия): \_\_\_\_\_\_\_\_\_\_\_\_\_\_\_\_\_\_\_\_\_\_\_\_\_\_\_\_\_\_\_;

 (заполняется, если предусмотрена оценка трудовых действий)

задание:

(формулировка задания)

#### *Сборник нормативных правовых документов*

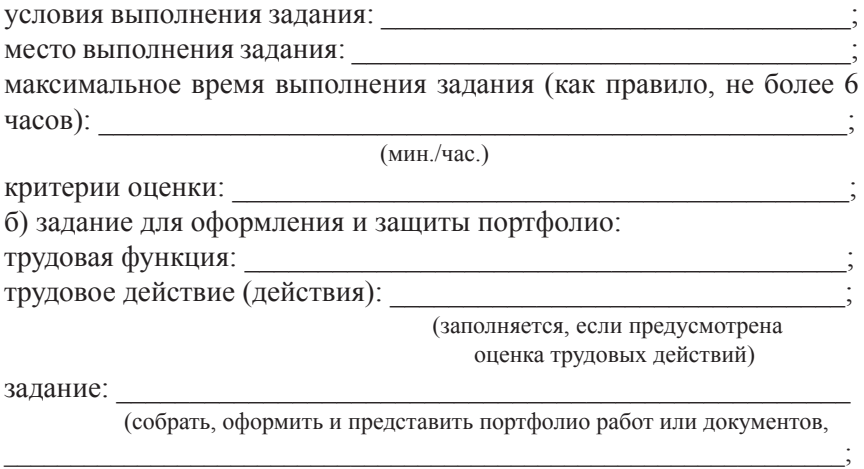

отражающих выполнение трудовых функций, соответствующих квалификации) требования к структуре и оформлению портфолио:

\_\_\_\_\_\_\_\_\_\_\_\_\_\_\_\_\_\_\_\_\_\_\_\_\_\_\_\_\_\_\_\_\_\_\_\_\_\_\_\_\_\_\_\_\_\_\_\_\_\_\_\_\_\_\_\_\_\_ (перечисляются конкретные документы, работы,

\_\_\_\_\_\_\_\_\_\_\_\_\_\_\_\_\_\_\_\_\_\_\_\_\_\_\_\_\_\_\_\_\_\_\_\_\_\_\_\_\_\_\_\_\_\_\_\_\_\_\_\_\_\_\_\_\_\_\_\_\_\_\_\_\_\_\_\_\_\_\_ результаты выполненных работ, которые должны войти

\_\_\_\_\_\_\_\_\_\_\_\_\_\_\_\_\_\_\_\_\_\_\_\_\_\_\_\_\_\_\_\_\_\_\_\_\_\_\_\_\_\_\_\_\_\_\_\_\_\_\_\_\_\_\_\_\_\_\_\_\_\_\_\_\_\_\_\_\_\_; в портфолио, с указанием формы их представления и другое)

типовые вопросы для собеседования по материалам портфолио (если предусмотрена защита портфолио):

\_\_\_\_\_\_\_\_\_\_\_\_\_\_\_\_\_\_\_\_\_\_\_\_\_\_\_\_\_\_\_\_\_\_\_\_\_\_\_\_\_\_\_\_\_\_\_\_\_\_\_\_\_\_\_\_\_; критерии оценки (в том числе модельные ответы на типовые вопросы для собеседования) <3>:

\_\_\_\_\_\_\_\_\_\_\_\_\_\_\_\_\_\_\_\_\_\_\_\_\_\_\_\_\_\_\_\_\_\_\_\_\_\_\_\_\_\_\_\_\_\_\_\_\_\_\_\_\_\_\_\_\_;

13. Правила обработки результатов профессионального экзамена и принятия решения осоответствии квалификации соискателя требованиям к квалификации:\_\_\_\_\_\_\_\_\_\_\_\_\_\_\_\_\_\_\_\_\_\_\_\_\_\_\_\_\_\_\_\_\_\_\_\_\_\_\_\_\_\_\_\_\_

\_\_\_\_\_\_\_\_\_\_\_\_\_\_\_\_\_\_\_\_\_\_\_\_\_\_\_\_\_\_\_\_\_\_\_\_\_\_\_\_\_\_\_\_\_\_\_\_\_\_\_\_\_\_\_\_\_\_ Положительное решение о соответствии квалификации соискателя требованиям к квалификации по квалификации

\_\_\_\_\_\_\_\_\_\_\_\_\_\_\_\_\_\_\_\_\_\_\_\_\_\_\_\_\_\_\_\_\_\_\_\_\_\_\_\_\_\_\_\_\_\_\_\_\_\_\_\_\_\_\_\_\_\_ (наименование квалификации)

принимается при

 (указывается, при каких результатах выполнения задания профессиональный экзамен считается пройденным положительно)

14. Перечень нормативных правовых и иных документов, использованных при подготовке комплекта оценочных средств (при наличии):

\_\_\_\_\_\_\_\_\_\_\_\_\_\_\_\_\_\_\_\_\_\_\_\_\_\_\_\_\_\_\_\_\_\_\_\_\_\_\_\_\_\_\_\_\_\_\_\_\_\_\_\_\_\_\_\_\_\_

#### --------------------------------

<1> Для проведения теоретического этапа экзамена используются следующие типы тестовых заданий: с выбором ответа; с открытым ответом; на установление соответствия; на установление последовательности. Типы заданий теоретического этапа экзамена выбираются разработчиками оценочных средств в зависимости от особенностей оцениваемой квалификации.

<2> Для проведения практического этапа профессионального экзамена используются два типа заданий: задание на выполнение трудовых функций, трудовых действий в реальных или модельных условиях; портфолио.

<3> При определении критериев оценки рассматривается соответствие работ, представленных в портфолио (документов, подтверждающих опыт и достижения соискателя), требованиям, предъявляемым к результатам соответствующей деятельности. Критерии оценки защиты (собеседования) должны позволять оценить достоверность информации портфолио, самостоятельность выполнения работ, представленных (описанных) в портфолио, возможно, некоторые трудовые действия, умения и знания.

82

Зарегистрировано в Минюсте России 20 декабря 2016 г. N 44812

# **МИНИСТЕРСТВО ТРУДА И СОЦИАЛЬНОЙ ЗАЩИТЫ РОССИЙСКОЙ ФЕДЕРАЦИИ**

## **ПРИКАЗ**

**от 2 декабря 2016 г. N 706н**

## **ОБ УТВЕРЖДЕНИИ ОБРАЗЦА ЗАЯВЛЕНИЯ ДЛЯ ПРОВЕДЕНИЯ НЕЗАВИСИМОЙ ОЦЕНКИ КВАЛИФИКАЦИИ И ПОРЯДКА ПОДАЧИ ТАКОГО ЗАЯВЛЕНИЯ**

В соответствии с пунктом 3 части 1 статьи 9 Федерального закона от 3 июля 2016 г. N 238-ФЗ «О независимой оценке квалификации» (Собрание законодательства Российской Федерации, 2016, N 27, ст. 4171) приказываю:

1. Утвердить:

образец заявления для проведения независимой оценки квалификации согласно приложению N 1;

Порядок подачи заявления для проведения независимой оценки квалификации согласно приложению N 2.

2. Настоящий приказ вступает в силу с 1 января 2017 года.

Министр М.А.ТОПИЛИН

Приложение N 1 к приказу Министерства труда и социальной защиты Российской Федерации от 02.12.2016 N 706н

## **ОБРАЗЕЦ ЗАЯВЛЕНИЯ ДЛЯ ПРОВЕДЕНИЯ НЕЗАВИСИМОЙ ОЦЕНКИ КВАЛИФИКАЦИИ**

 Руководителю центра оценки квалификаций

 (наименование центра оценки квалификации)

 $\mathcal{L}_\text{max}$  and  $\mathcal{L}_\text{max}$  and  $\mathcal{L}_\text{max}$  and  $\mathcal{L}_\text{max}$ 

 $\frac{1}{\sqrt{2}}$  , and the set of the set of the set of the set of the set of the set of the set of the set of the set of the set of the set of the set of the set of the set of the set of the set of the set of the set of the  $(\Phi MO)$ 

#### **ЗАЯВЛЕНИЕ**

для проведения независимой оценки квалификации

Я,  $\frac{1}{2}$ 

 (указывается фамилия, имя, отчество (при наличии), дата рождения, реквизиты документа,

\_\_\_\_\_\_\_\_\_\_\_\_\_\_\_\_\_\_\_\_\_\_\_\_\_\_\_\_\_\_\_\_\_\_\_\_\_\_\_\_\_\_\_\_\_\_\_\_\_\_\_\_\_\_\_\_\_\_\_\_\_\_\_\_ удостоверяющего личность, - наименование документа, серия,номер, кем выдан и когда) \_\_\_\_\_\_\_\_\_\_\_\_\_\_\_\_\_\_\_\_\_\_\_\_\_\_\_\_\_\_\_\_\_\_\_\_\_\_\_\_\_\_\_\_\_\_\_\_\_\_\_\_\_\_\_\_\_\_\_\_\_\_\_,

прошу допустить меня к сдаче профессионального экзамена по квалификации

 (наименование квалификации) \_\_\_\_\_\_\_\_\_\_\_\_\_\_\_\_\_\_\_\_\_\_\_\_\_\_\_\_\_\_\_\_\_\_\_\_\_\_\_\_\_\_\_\_\_\_\_\_\_\_\_\_\_\_\_\_\_\_\_\_\_\_\_\_

Контактные данные:

адрес регистрации по месту жительства:

контактный телефон (при наличии):

адрес электронной почты (при наличии):

\_\_\_\_\_\_\_\_\_\_\_\_\_\_\_\_\_\_\_\_\_\_\_\_\_\_\_\_\_\_\_\_\_\_\_\_\_\_\_\_\_\_\_\_\_\_\_\_\_\_\_\_\_\_\_\_\_\_\_,

\_\_\_\_\_\_\_\_\_\_\_\_\_\_\_\_\_\_\_\_\_\_\_\_\_\_\_\_\_\_\_\_\_\_\_\_\_\_\_\_\_\_\_\_\_\_\_\_\_\_\_\_\_\_\_\_\_\_,

С Правилами проведения центром оценки квалификаций независимой оценки квалификации в форме профессионального экзамена, утвержденными постановлением Правительства Российской Федерации от 16 ноября 2016 г.

N 1204 (Официальный интернет-портал правовой информации http:// www.pravo.gov.ru, 22.11.2016), ознакомлен(а).

О готовности оформления свидетельства о квалификации или заключения о прохождении профессионального экзамена прошу уведомить по контактному телефону или адресу электронной почты (нужное подчеркнуть), указанным в настоящем заявлении.

Свидетельство о квалификации или заключение о прохождении профессионального экзамена прошу направить заказным почтовым отправлением с уведомлением о вручении по адре $cy:$ 

\_\_\_\_\_\_\_\_\_\_\_\_\_\_\_\_\_\_\_\_\_\_\_\_\_\_\_\_\_\_\_\_\_\_\_\_\_\_\_\_\_\_\_\_\_\_\_\_\_\_\_\_\_\_\_\_\_\_ (почтовый адрес)

Приложения:

1. Копия паспорта или иного документа, удостоверяющего личность.

2. Копии документов, указанных в реестре сведений о проведении независимой оценки квалификации, необходимых для прохождения профессионального экзамена по оцениваемой квалификации.

Я согласен(на) на обработку в соответствии с Федеральным законом от 27 июля 2006 г. N 152-ФЗ «О персональных данных» (Собрание законодательства Российской Федерации, 2006, N 31, ст. 3451) моих персональных данных, указанных в настоящем заявлении и прилагаемых к нему документах (фамилия, имя, отчество (при наличии), дата и место рождения, реквизиты документа, удостоверяющего личность, - наименование документа, серия, номер, кем выдан и когда, место проживания (регистрации), место работы, образование и квалификация), а также результатов прохождения профессионального экзамена, присвоения

квалификации и выдачи свидетельства о квалификации, внесения и хранения соответствующей информации в реестре сведений о проведении независимой оценки квалификации в соответствии с Федеральным законом от 3 июля 2016 г. N 238-ФЗ «О независимой оценке квалификации».

Я уведомлен(а) и понимаю, что под обработкой персональных данных подразумевается совершение следующих действий (операций): сбор, обработка, запись, систематизация, накопление, хранение, уточнение (обновление, изменение), извлечение, использование, подтверждение, передача (распространение, предоставление, доступ), обезличивание, блокирование,удаление, уничтожение персональных данных по истечении срока действия настоящего согласия в соответствии с Федеральным законом от 27 июля 2006 г. N 152-ФЗ «О персональных данных».

\_\_\_\_\_\_\_\_\_\_\_\_\_\_ \_\_\_\_\_\_\_\_\_\_\_\_\_\_\_\_\_\_\_\_\_ \_\_\_\_\_\_\_\_\_\_\_\_ (подпись) (расшифровка подписи) (дата)

Приложение N 2 к приказу Министерства труда и социальной защиты Российской Федерации от 02.12.2016 N 706н

## **ПОРЯДОК ПОДАЧИ ЗАЯВЛЕНИЯ ДЛЯ ПРОВЕДЕНИЯ НЕЗАВИСИМОЙ ОЦЕНКИ КВАЛИФИКАЦИИ**

1. Настоящий Порядок устанавливает правила подачи работниками или лицами, претендующими на осуществление определенного вида трудовой деятельности, заявления для проведения независимой оценки квалификации в соответствии с Федеральным законом от 3 июля 2016 года N 238-ФЗ «О независимой оценке квалификации» (далее соответственно - соискатели, независимая оценка квалификации, заявление).

2. Заявление подается соискателем лично, либо через законного представителя соискателя, или иным лицом, которому непосредственно соискателем выдана доверенность, оформленная в порядке, установленном законодательством Российской Федерации, в центр оценки квалификаций (далее - Центр) либо направляется заказным почтовым отправлением с уведомлением о вручении по почтовому адресу Центра, указанному в реестре сведений о проведении независимой оценки квалификации (далее - реестр), или в форме электронного документа с использованием информационнотелекоммуникационных сетей общего пользования, в том числе сети «Интернет».

3. К заявлению прилагаются документы, необходимые для прохождения соискателем профессионального экзамена по соответствующей квалификации, указанные в реестре.

87

Зарегистрировано в Минюсте России 29 декабря 2016 г. N 45071

## **МИНИСТЕРСТВО ТРУДА И СОЦИАЛЬНОЙ ЗАЩИТЫ РОССИЙСКОЙ ФЕДЕРАЦИИ**

#### **ПРИКАЗ**

**от 12 декабря 2016 г. N 725н**

## **ОБ УТВЕРЖДЕНИИ ФОРМЫ БЛАНКА СВИДЕТЕЛЬСТВА О КВАЛИФИКАЦИИ И ПРИЛОЖЕНИЯ К НЕМУ, ТЕХНИЧЕСКИХ ТРЕБОВАНИЙ К БЛАНКУ СВИДЕТЕЛЬСТВА О КВАЛИФИКАЦИИ, ПОРЯДКА ЗАПОЛНЕНИЯ БЛАНКА СВИДЕТЕЛЬСТВА О КВАЛИФИКАЦИИ И ВЫДАЧИ ЕГО ДУБЛИКАТА, А ТАКЖЕ ФОРМЫ ЗАКЛЮЧЕНИЯ О ПРОХОЖДЕНИИ ПРОФЕССИОНАЛЬНОГО ЭКЗАМЕНА**

В соответствии с пунктом 2 части 1 статьи 9 Федерального закона от 3 июля 2016 г. N 238-ФЗ «О независимой оценке квалификации» (Собрание законодательства Российской Федерации, 2016, N 27, ст. 4171) приказываю:

Утвердить:

форму бланка свидетельства о квалификации и приложение к нему согласно приложению N 1;

технические требования к бланку свидетельства о квалификации согласно приложению N 2;

Порядок заполнения бланка свидетельства о квалификации и выдачи его дубликата согласно приложению N 3;

форму заключения о прохождении профессионального экзамена согласно приложению N 4.

> Министр М.А.ТОПИЛИН

Приложение N 1 к приказу Министерства труда и социальной защиты Российской Федерации от 12 декабря 2016 г. N 725н

# **ФОРМА БЛАНКА СВИДЕТЕЛЬСТВА О КВАЛИФИКАЦИИ**

\_\_\_\_\_\_\_\_\_\_\_\_\_\_\_\_\_\_\_\_\_\_\_\_\_\_\_\_\_\_\_\_\_\_\_\_\_\_\_\_\_\_\_\_\_\_\_\_\_\_\_\_\_ (наименование совета по профессиональным квалификациям)

# **СВИДЕТЕЛЬСТВО О КВАЛИФИКАЦИИ**

Регистрационный номер

Настоящее свидетельство удостоверяет, что

\_\_\_\_\_\_\_\_\_\_\_\_\_\_\_\_\_\_\_\_\_\_\_\_\_\_\_\_\_\_\_\_\_\_\_\_\_\_\_\_\_\_\_\_\_\_\_\_\_\_\_\_\_\_\_\_\_\_ (фамилия, имя, отчество \_\_\_\_\_\_\_\_\_\_\_\_\_\_\_\_\_\_\_\_\_\_\_\_\_\_\_\_\_\_\_\_\_\_\_\_\_\_\_\_\_\_\_\_\_\_\_\_\_\_\_\_\_\_\_\_\_\_\_\_\_\_\_\_

(при наличии) обладателя свидетельства)

подтвердил(а) квалификацию

(наименование квалификации)

Дата выдачи:

Свидетельство о квалификации действительно до

(дата)

Руководитель

(наименование, (подпись) (инициалы и фамилия)

 регистрационный номер и юридический адрес центра оценки квалификаций)

│ │ │ QR-код │ │ │

└────────────┘

┌────────────┐ │ │

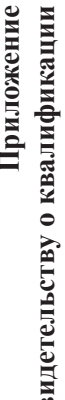

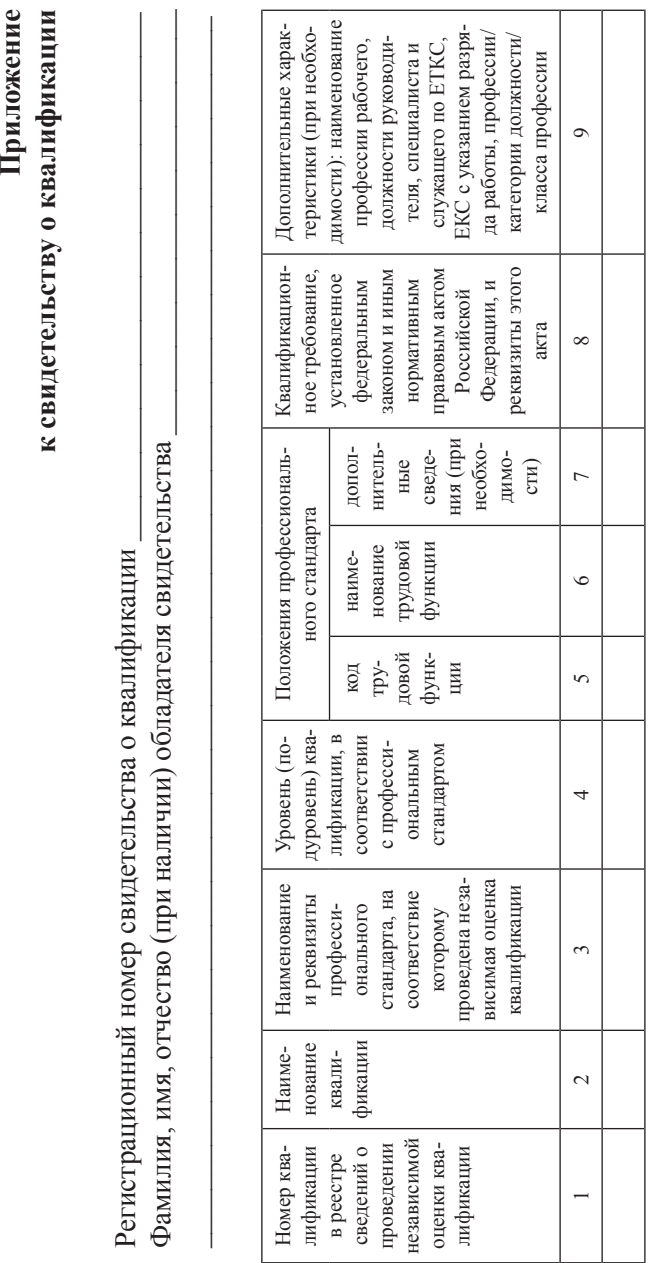

квалификаций Руководитель центра оценки Руководитель центра оценки квалификаций

(инициалы и фамилия) (подпись) (инициалы и фамилия)

(подпись)

Приложение N 2 к приказу Министерства труда и социальной защиты Российской Федерации от 12 декабря 2016 г. N 725н

## **ТЕХНИЧЕСКИЕ ТРЕБОВАНИЯ К БЛАНКУ СВИДЕТЕЛЬСТВА О КВАЛИФИКАЦИИ**

1. Настоящие технические требования устанавливают требования, предъявляемые к бланку свидетельства о квалификации, выдаваемого центром оценки квалификаций при успешном прохождении профессионального экзамена (далее - свидетельство).

2. Бланк свидетельства представляет собой отдельный лист бумаги плотностью 70 - 120 г/м<sup>2</sup> и размером 210 мм х 297 мм.

3. Бланк свидетельства содержит двумерный матричный штрих-код (QR-код), представляющий собой черно-белые элементы или элементы нескольких различных степеней яркости в форме квадрата, размещенные в прямоугольной или квадратной группе, содержащий данные свидетельства о квалификации, включенные в реестр сведений о проведении независимой оценки квалификации и ссылку на запись в указанном реестре.

4. Бланк свидетельства может содержать логотипы совета по профессиональным квалификациям и (или) центра оценки квалификаций (при наличии).

91

Приложение N 3 к приказу Министерства труда и социальной защиты Российской Федерации от 12 декабря 2016 г. N 725н

## **ПОРЯДОК ЗАПОЛНЕНИЯ БЛАНКА СВИДЕТЕЛЬСТВА О КВАЛИФИКАЦИИ И ВЫДАЧИ ЕГО ДУБЛИКАТА**

I. Заполнение бланка свидетельства о квалификации

1. Бланк свидетельства о квалификации (далее - бланк) заполняется с использованием технических средств (компьютера) на русском языке.

2. Линии и подстрочные надписи, указанные в бланке, не печатаются, а заменяются реквизитами, указанными в подстрочных надписях.

3. Печать текста осуществляется черным цветом, шрифтом Times New Roman с одинарным межстрочным интервалом. Размер шрифта при печати фамилии, имени и отчества (при наличии) обладателя свидетельства - не менее 20п, в иных случаях - не менее 10п.

4. Наименования совета по профессиональным квалификациям (далее - Совет), наименование и регистрационный номер центра оценки квалификаций (далее - Центр) указываются в соответствии с наименованиями и регистрационным номером, указанными в распорядительных актах Национального совета при Президенте Российской Федерации по профессиональным квалификациям и Совета о наделении, соответственно, Совета и Центра полномочиями.

5. Регистрационный номер свидетельства о квалификации (далее - свидетельство) присваивается при внесении сведений о выданном свидетельстве в реестр сведений о проведении независимой оценки квалификации (далее - Реестр).

6. Фамилия, имя и отчество (при наличии) обладателя свидетельства указываются в именительном падеже в соответствии с документом, удостоверяющим личность обладателя свидетельства.

Фамилия, имя и отчество (при наличии) иностранного гражданина указываются по данным национального документа, удостоверяющего личность обладателя свидетельства, в русскоязычной транскрипции. Транскрипция должна быть согласована с обладателем свидетельства в письменной форме. Документ о согласовании хранится в личном деле обладателя свидетельства.

7. Дата выдачи свидетельства указывается в формате: число (одна или две цифры), название месяца (слово), год (четырехзначное число, слово «года»).

8. Срок действия указывается в формате: число (одна или две цифры), название месяца (слово), год (четырехзначное число, слово «года»).

9. Надписи на свидетельстве печатаются:

а) наименование Совета - на отдельной строке (при необходимости - в несколько строк);

б) регистрационный номер свидетельства - на той же строке, что и слова «Регистрационный номер»;

в) фамилия обладателя свидетельства - на отдельной строке (при необходимости - в несколько строк);

г) имя и отчество (при наличии) обладателя свидетельства - на отдельной строке (при необходимости - в несколько строк);

д) наименование квалификации - на отдельной строке (при необходимости - в несколько строк);

е) дата выдачи - на той же строке, что и слова «Дата выдачи»;

ж) срок действия - на той же строке, что и слова «Свидетельство о квалификации действительно до».

10. Отдельные реквизиты могут печататься прописными буквами.

11. Наименование Совета, наименование Центра, наименование квалификации могут включать в себя знаки препинания и скобки в соответствии с правилами русского языка.

12. Надписи на свидетельстве размещаются:

а) наименование Совета в верхней части бланка свидетельства - с выравниванием по центру бланка;

б) надпись «Руководитель», наименование, регистрационный номер и юридический адрес Центра в нижней части бланка свидетельства - с выравниванием влево;

в) инициалы и фамилия руководителя Центра - с выравниванием вправо;

г) остальные надписи и реквизиты - с выравниванием по центру.

13. Свидетельство подписывается руководителем Центра (лицом, исполняющим его обязанности) или лицом, уполномоченным на подписание свидетельства руководителем Центра (лицом, исполняющим его обязанности) (далее - уполномоченное лицо).

В случае подписания свидетельства лицом, исполняющим обязанности руководителя Центра, или уполномоченным лицом перед надписью «Руководитель» указывается символ «/» (косая черта).

Подпись уполномоченного лица проставляется чернилами, пастой или тушью черного, синего или фиолетового цвета. Подписание свидетельства факсимильной подписью не допускается.

В поле с подстрочной надписью «инициалы и фамилия руководителя центра оценки квалификации» указываются инициалы и фамилия лица, подписавшего свидетельство.

14. QR-код должен содержать данные свидетельства о квалификации, включенные в Реестр и ссылку на запись в Реестре, и размещается в нижней части бланка свидетельства - с выравниванием влево.

15. Надписи на приложении к свидетельству о квалификации (далее - приложение) печатаются:

а) регистрационный номер свидетельства о квалификации - на той же строке, что и слова «Регистрационный номер свидетельства о квалификации»;

б) фамилия, имя, отчество (при наличии) обладателя свидетельства - на отдельной строке (при необходимости - в несколько строк);

в) номер квалификации в Реестре, наименование квалификации, наименование и реквизиты профессионального стандарта, на соответствие которому проведена независимая оценка квалификации, уровень (подуровень) квалификации в соответствии с профессиональным стандартом, положения профессионального стандарта (код трудовой функции, наименование трудовой функции, дополнительные сведения (при необходимости), квалификационное требование, установленное федеральным законом и иным

нормативным правовым актом Российской Федерации, и реквизиты этого акта, дополнительные характеристики (при необходимости): наименование профессии рабочего, должности руководителя, специалиста и служащего по ЕТКС, ЕКС с указанием разряда работы, профессии/категории должности/класса профессии - в отдельной графе (при необходимости - в несколько строк).

16. Внесение дополнительных записей в свидетельство и приложение к свидетельству о квалификации не допускается.

II. Выдача дубликата свидетельства

17. Дубликат свидетельства выдается Центром.

18. Дубликат свидетельства заполняется в том же порядке, что и свидетельство.

19. На дубликате свидетельства в верхней части бланка над всеми надписями указывается слово «ДУБЛИКАТ» шрифтом Times New Roman 28п на отдельной строке с выравниванием по центру.

20. На дубликате свидетельства указываются регистрационный номер и дата выдачи дубликата.

21. В дубликат свидетельства вносятся записи в соответствии со сведениями о свидетельстве, содержащимися в Реестре.

22. На дубликате свидетельства указываются наименование Совета на момент выдачи дубликата. В случае отсутствия соответствующего Совета на момент выдачи дубликата свидетельства на дубликате свидетельства не указывается надпись «Совет по профессиональным квалификациям», вместо наименования Совета указывается наименование автономной некоммерческой организации «Национальное агентство развития квалификаций» (далее - Национальное агентство).

23. Дубликат свидетельства выдается на основании личного заявления обладателя свидетельства не позднее пятнадцати календарных дней после подачи указанного заявления:

а) в случае утраты или порчи свидетельства (дубликата);

б) в случае обнаружения в свидетельстве (дубликате) ошибок после получения указанного документа;

в) в случае изменения фамилии и (или) имени, и (или) отчества обладателя свидетельства.

В случае изменения фамилии и (или) имени, и (или) отчества обладателя свидетельства к заявлению о выдаче дубликата свидетельства должны быть приложены копии документов, подтверждающих соответствующие изменения.

24. В случае реорганизации Центра дубликат свидетельства выдается его правопреемником.

25. В случае ликвидации Центра (без передачи его полномочий иному Центру) дубликат свидетельства выдается Советом, а в случае отсутствия соответствующего Совета на момент выдачи дубликата - Национальным агентством.

Дубликат свидетельства, выдаваемый в случае ликвидации Центра (без передачи его полномочий иному Центру), подписывается председателем Совета (лицом, исполняющим его обязанности) или иным лицом, уполномоченным председателем Совета (лицом, исполняющим его обязанности).

При этом вместо надписи «Руководитель центра оценки квалификаций» указывается наименование должности лица, подписывающего дубликат свидетельства, дубликат свидетельства заверяется печатью выдавшей его организации (при наличии печати).

26. В случае порчи свидетельства (дубликата), в случае обнаружения в свидетельстве (дубликате) ошибок после получения указанного документа, а также в случае изменения фамилии и (или) имени, и (или) отчества обладателя свидетельства у обладателя свидетельства при выдаче дубликата свидетельства изымаются сохранившееся свидетельство (дубликат). Указанные документы уничтожаются организацией, выдавшей свидетельство (дубликат), в установленном данной организацией порядке.

27. Копия выданного свидетельства (дубликата), доверенность, заявление о выдаче дубликата свидетельства, заявление о направлении свидетельства (дубликата) через операторов почтовой связи общего пользования хранятся в личном деле обладателя свидетельства.

96

#### *Сборник нормативных правовых документов*

Приложение N 4 к приказу Министерства труда и социальной защиты Российской Федерации от 12 декабря 2016 г. N 725н

#### **ФОРМА ЗАКЛЮЧЕНИЯ О ПРОХОЖДЕНИИ ПРОФЕССИОНАЛЬНОГО ЭКЗАМЕНА**

#### **ЗАКЛЮЧЕНИЕ**

о прохождении профессионального экзамена

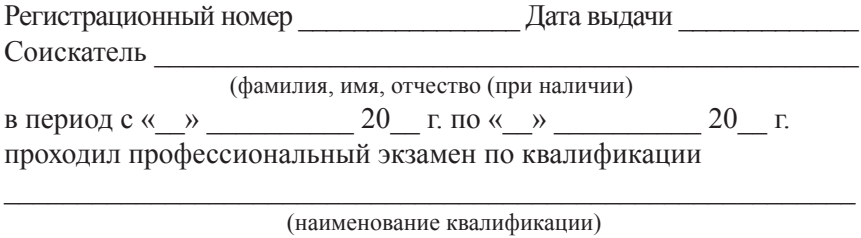

По результатам профессионального экзамена квалификация не подтверждена.

\_\_\_\_\_\_\_\_\_\_\_\_\_\_\_\_\_\_\_\_\_\_\_\_\_\_\_\_\_\_\_\_\_\_\_\_\_\_\_\_\_\_\_\_\_\_\_\_\_\_\_\_\_\_\_\_\_\_\_\_\_\_\_\_

В целях успешного прохождения профессионального экзамена по данной квалификации соискателю РЕКОМЕНДУЕТСЯ:

\_\_\_\_\_\_\_\_\_\_\_\_\_\_\_\_\_\_\_\_\_\_\_\_\_\_\_\_\_\_\_\_\_\_\_\_\_\_\_\_\_\_\_\_\_\_\_\_\_\_\_\_\_\_\_\_\_\_ \_\_\_\_\_\_\_\_\_\_\_\_\_\_\_\_\_\_\_\_\_\_\_\_\_\_\_\_\_\_\_\_\_\_\_\_\_\_\_\_\_\_\_\_\_\_\_\_\_\_\_\_\_\_\_\_\_\_ \_\_\_\_\_\_\_\_\_\_\_\_\_\_\_\_\_\_\_\_\_\_\_\_\_\_\_\_\_\_\_\_\_\_\_\_\_\_\_\_\_\_\_\_\_\_\_\_\_\_\_\_\_\_\_\_\_\_

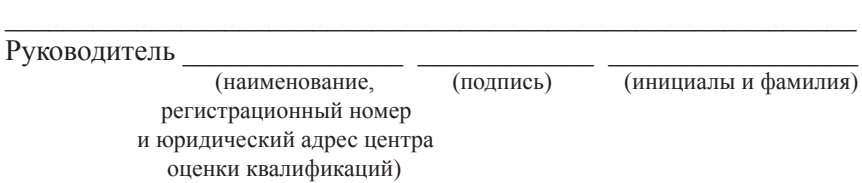

Зарегистрировано в Минюсте России 16 декабря 2016 г. N 44764

## **МИНИСТЕРСТВО ТРУДА И СОЦИАЛЬНОЙ ЗАЩИТЫ РОССИЙСКОЙ ФЕДЕРАЦИИ**

#### **ПРИКАЗ от 15 ноября 2016 г. N 649н**

## **ОБ УТВЕРЖДЕНИИ ПОРЯДКА ФОРМИРОВАНИЯ И ВЕДЕНИЯ РЕЕСТРА СВЕДЕНИЙ О ПРОВЕДЕНИИ НЕЗАВИСИМОЙ ОЦЕНКИ КВАЛИФИКАЦИИ И ДОСТУПА К НИМ, А ТАКЖЕ ПЕРЕЧНЯ СВЕДЕНИЙ, СОДЕРЖАЩИХСЯ В УКАЗАННОМ РЕЕСТРЕ**

В соответствии с пунктом 8 части 1 статьи 9 Федерального закона от 3 июля 2016 г. N 238-ФЗ «О независимой оценке квалификации» (Собрание законодательства Российской Федерации, 2016, N 27, ст. 4171) приказываю:

1. Утвердить:

Порядок формирования и ведения реестра сведений о проведении независимой оценки квалификации и доступа к ним согласно приложению N 1;

перечень сведений, содержащихся в реестре сведений о проведении независимой оценки квалификации, согласно приложению N 2.

2. Настоящий приказ вступает в силу с 1 января 2017 года.

Министр М. А. ТОПИЛИН

Приложение N 1 к приказу Министерства труда и социальной защиты Российской Федерации от 15 ноября 2016 г. N 649н

## **ПОРЯДОК ФОРМИРОВАНИЯ И ВЕДЕНИЯ РЕЕСТРА СВЕДЕНИЙ О ПРОВЕДЕНИИ НЕЗАВИСИМОЙ ОЦЕНКИ КВАЛИФИКАЦИИ И ДОСТУПА К НИМ**

1. Настоящий Порядок устанавливает правила формирования и ведения реестра сведений о проведении независимой оценки квалификации (далее - реестр) и порядок доступа к сведениям, содержащимся в реестре.

2. Реестр является информационным ресурсом для обеспечения проведения независимой оценки квалификации работников или лиц, претендующих на осуществление определенного вида трудовой деятельности (далее - независимая оценка квалификации), размещенным в информационно-телекоммуникационной сети «Интернет».

3. Реестр включает:

1) информацию о деятельности Национального совета при Президенте Российской Федерации по профессиональным квалификациям (далее - Национальный совет) и автономной некоммерческой организации «Национальное агентство развития квалификаций» (далее - Национальное агентство) в части вопросов, касающихся развития квалификаций;

2) сведения о советах по профессиональным квалификациям (далее - советы);

3) сведения о центрах оценки квалификаций (далее - центры);

4) сведения о наименованиях квалификаций и требованиях к квалификации, на соответствие которым проводится независимая оценка квалификации, с указанием сроков действия свидетельств о квалификации и документов, необходимых для прохождения соискателем профессионального экзамена по соответствующей квалификации (далее - сведения о квалификациях);

5) сведения о выданных свидетельствах о квалификации (далее - свидетельства) и дубликатах свидетельств;

6) сведения о выданных заключениях о прохождении профессионального экзамена (далее - заключения);

7) сведения об оценочных средствах для проведения независимой оценки квалификации (далее - оценочные средства);

8) сведения о деятельности апелляционных комиссий советов по рассмотрению жалоб, связанных с результатами прохождения профессионального экзамена и выдачей свидетельства о квалификации (далее соответственно - жалобы, апелляционные комиссии);

9) перечень официальных сайтов Национального совета, Национального агентства, советов, центров в информационнотелекоммуникационной сети «Интернет» (далее - официальные сайты).

4. Организацию формирования и ведения реестра осуществляет Национальное агентство.

5. В целях формирования и ведения реестра Национальное агентство осуществляет:

1) обеспечение технического функционирования реестра;

2) внесение изменений в реестр;

3) автоматизированный сбор, рассмотрение, проверку достоверности сведений, содержащихся в реестре, их хранение, обработку и обобщение;

4) обеспечение сохранности сведений, содержащихся в реестре;

5) обеспечение режима защиты сведений, содержащихся в реестре;

6) обеспечение доступа граждан и организаций к сведениям, содержащимся в реестре;

7) координацию деятельности советов и центров по вопросу предоставления сведений для внесения в реестр.

6. При формировании и ведении реестра обеспечивается выполнение требований, установленных законодательством Российской Федерации в области информации, информационных технологий и защиты информации, а также персональных данных.

7. Национальное агентство несет ответственность за достоверность и актуальность информации, содержащейся в реестре.

Советы и центры обеспечивают достоверность и актуальность формируемых ими сведений, вносимых в реестр.

8. Информация о деятельности Национального совета формируется и вносится в реестр Национальным агентством не позднее 5 календарных дней после получения от Национального совета информации о принятии решений по вопросам независимой оценки квалификаций.

9. Сведения о советах формируются и представляются советами (за исключением сведений о прекращении полномочий совета) в Национальное агентство не позднее 5 календарных дней после получения решения Национального совета о создании совета, формирования или изменения сведений о деятельности совета. Национальное агентство не позднее 20 календарных дней после получения сведений от совета вносит их в реестр.

Сведения о прекращении полномочий совета формируются и вносятся в реестр Национальным агентством не позднее 5 календарных дней после получения соответствующего решения Национального совета.

10. Сведения о центрах формируются советами и представляются в Национальное агентство не позднее 5 календарных дней после принятия советом решения о наделении организации полномочиями по проведению независимой оценки квалификации, изменения сведений о деятельности центра, принятия советом решения о прекращении полномочий центра. Национальное агентство не позднее 20 календарных дней после получения сведений от совета вносит их в реестр.

11. Сведения о квалификациях формируются и представляются советами в Национальное агентство для внесения в реестр не позднее 10 календарных дней после утверждения наименований квалификаций и требований к квалификациям. Национальное агентство не позднее 5 календарных дней после получения сведений от совета вносит их в реестр.

12. Сведения о свидетельствах формируются советами совместно с центрами и представляются советами в Национальное агентство не позднее 14 календарных дней с момента завершения профессионального экзамена и после принятия советом решения о выдаче свидетельства о квалификации. Национальное агентство не

позднее 7 календарных дней после получения сведений от совета вносит их в реестр.

13. Сведения о заключениях формируются советами совместно с центрами и представляются советами в Национальное агентство не позднее 14 календарных дней с момента завершения профессионального экзамена и после принятия советом решения о неудовлетворительной оценке прохождения профессионального экзамена. Национальное агентство не позднее 7 календарных дней после получения сведений от совета вносит их в реестр.

14. Сведения об оценочных средствах формируются и представляются советами в Национальное агентство не позднее 10 календарных дней после утверждения оценочных средств. Национальное агентство не позднее 20 календарных дней после получения сведений от совета вносит их в реестр.

15. Сведения о деятельности апелляционных комиссий формируются и представляются советами в Национальное агентство не позднее 10 календарных дней после подписания протоколов апелляционных комиссий с принятыми решениями по жалобам. Национальное агентство не позднее 20 календарных дней после получения сведений от совета вносит их в реестр.

16. Сведения об официальных сайтах формируются и вносятся в реестр Национальным агентством не позднее 5 календарных дней после получения соответствующей информации от Национального совета, советов, центров.

17. Сведения, содержащиеся в реестре, являются открытыми для просмотра гражданами и организациями, за исключением сведений, содержащих персональные данные. Доступ к сведениям о деятельности апелляционных комиссий осуществляется по запросу Министерства труда и социальной защиты Российской Федерации.

18. Доступ граждан и организаций к реестру является бесплатным и обеспечивается Национальным агентством с использованием информационно-телекоммуникационной сети «Интернет».

102

Приложение N 2 к приказу Министерства труда и социальной защиты Российской Федерации от « $\rightarrow$  2016 г. N

#### **ПЕРЕЧЕНЬ СВЕДЕНИЙ, СОДЕРЖАЩИХСЯ В РЕЕСТРЕ СВЕДЕНИЙ О ПРОВЕДЕНИИ НЕЗАВИСИМОЙ ОЦЕНКИ КВАЛИФИКАЦИИ**

1. Информация о Национальном совете при Президенте Российской Федерации по профессиональным квалификациям (далее - Национальный совет), предусмотренная Указом Президента Российской Федерации от 16 апреля 2014 г. N 249 «О Национальном совете при Президенте Российской Федерации по профессиональным квалификациям» (Собрание законодательства Российской Федерации, 2014, N 16, ст. 1882) и иными актами Президента Российской Федерации по вопросам развития квалификаций и деятельности Национального совета.

2. Информация о деятельности Национального совета:

1) решения Национального совета по вопросам оценки квалификации;

2) решения Национального совета о наделении советов по профессиональным квалификациям полномочиями по проведению независимой оценки квалификации.

3. Информация об автономной некоммерческой организации «Национальное агентство развития квалификаций» (далее - Национальное агентство):

1) полное наименование Национального агентства;

2) контактная информация Национального агентства: почтовый адрес, адрес электронной почты, номера контактных телефонов;

3) организационные, методические, экспертно-аналитические документы и решения Национального агентства по вопросам оценки квалификации:

решения об утверждении наименований квалификаций и требований к квалификации, на соответствие которым проводится независимая оценка квалификации, с указанием сроков действия свидетельств о квалификации (далее - свидетельства) и документов, необходимых для прохождения соискателем профессионального экзамена;

документы по вопросам деятельности советов по профессиональным квалификациям (далее - совет) и центров оценки квалификаций (далее - центр);

документы по вопросам формирования и ведения реестра сведений о проведении независимой оценки квалификации (далее  $-pee$ <sub>c</sub> $\neg$  $p$ ).

4. Сведения о советах:

1) полное наименование совета;

2) полное наименование организации, на базе которой создан совет (далее - базовая организация совета);

3) контактная информация базовой организации совета: почтовый адрес, адрес электронной почты, номера контактных телефонов;

4) вид (виды) профессиональной деятельности, в отношении которых совет наделен полномочиями по проведению независимой оценки квалификации;

5) персональный состав совета;

6) перечень организаций, наделенных советом полномочиями центров;

7) сведения об апелляционной комиссии совета (почтовый адрес, адрес электронной почты, номера контактных телефонов).

5. Сведения о центрах:

1) полное наименование организации, наделенной полномочиями центра;

2) контактная информация центра: почтовый адрес, адрес электронной почты, номера контактных телефонов;

3) наименование совета, принявшего решение о наделении организации полномочиями центра, реквизиты указанного решения совета;

4) наименования квалификаций, по которым центр проводит независимую оценку квалификации, с указанием фактических адресов мест проведения профессионального экзамена.

6. Сведения о наименованиях квалификаций и требованиях к квалификации, на соответствие которым проводится независимая оценка квалификации, с указанием сроков действия свидетельств и документов, необходимых для прохождения профессионального экзамена по соответствующим квалификациям:

1) наименование квалификации;

2) требования к квалификации, в том числе наименование и положения профессионального стандарта или квалификационных требований, установленных федеральными законами или иными нормативными правовыми актами Российской Федерации, на соответствие которым проводится независимая оценка квалификации;

3) срок действия свидетельства по соответствующей квалификации;

4) перечень документов, необходимых для прохождения соискателем профессионального экзамена по соответствующей квалификации.

7. Информация о порядке проведения независимой оценки квалификации:

1) Правила проведения центром оценки квалификаций независимой оценки квалификации в форме профессионального экзамена, утвержденные постановлением Правительства Российской Федерации от 16 ноября 2016 г. N 1204;

2) образец заявления для проведения независимой оценки квалификации на бумажном носителе и в электронной форме.

8. Сведения о выданных свидетельствах и их дубликатах:

1) реквизиты свидетельства;

2) сведения о лице, которому выдано свидетельство (фамилия, имя, отчество (при наличии);

3) наименование квалификации;

4) срок действия свидетельства;

5) наименование центра, выдавшего свидетельство;

6) наименование совета, принявшего решение о выдаче свидетельства.

9. Сведения о выданных заключениях о прохождении профессионального экзамена (далее - заключения):

1) реквизиты заключения;

2) сведения о лице, которому выдано заключение (фамилия, имя, отчество (при наличии);

3) наименование квалификации;

4) наименование центра, выдавшего заключение;

5) наименование совета, принявшего решение о неудовлетворительной оценке прохождения профессионального экзамена.

10. Сведения об оценочных средствах для проведения независимой оценки квалификации (далее - оценочные средства):

1) наименование квалификации и номер наименования квалификации в реестре;

2) вид профессиональной деятельности;

3) реквизиты документа об утверждении оценочного средства советом (номер и дата);

4) сведения о материально-техническом и кадровом обеспечении, необходимом для проведения профессионального экзамена;

5) электронная ссылка на место размещения примеров заданий оценочных средств.

11. Сведения о деятельности апелляционных комиссий:

1) вид профессиональной деятельности;

2) наименование квалификации;

3) наименование совета;

4) наименование центра;

5) информация о рассмотрении поступивших жалоб (дата поступления жалобы, основание жалобы, принятое решение по жалобе).

12. Перечень официальных сайтов Национального совета, Национального агентства, советов, центров (далее - организация) в информационно-телекоммуникационной сети «Интернет» с указанием наименования организации.

106

Зарегистрировано в Минюсте России 20 декабря 2016 г. N 44817

## **МИНИСТЕРСТВО ТРУДА И СОЦИАЛЬНОЙ ЗАЩИТЫ РОССИЙСКОЙ ФЕДЕРАЦИИ**

#### **ПРИКАЗ**

# **от 14 декабря 2016 г. N 729н**

## **ОБ УТВЕРЖДЕНИИ ПОРЯДКА ОСУЩЕСТВЛЕНИЯ МОНИТОРИНГА И КОНТРОЛЯ В СФЕРЕ НЕЗАВИСИМОЙ ОЦЕНКИ КВАЛИФИКАЦИИ**

В соответствии с пунктом 9 части 1 статьи 9 Федерального закона от 3 июля 2016 г. N 238-ФЗ «О независимой оценке квалификации» (Собрание законодательства Российской Федерации, 2016, N 27, ст. 4171) приказываю:

1. Утвердить Порядок осуществления мониторинга и контроля в сфере независимой оценки квалификации согласно приложению.

2. Настоящий приказ вступает в силу с 1 января 2017 года.

Министр М.А.ТОПИЛИН

Приложение к приказу Министерства труда и социальной защиты Российской Федерации от 14 декабря 2016 г. N 729н

## **ПОРЯДОК ОСУЩЕСТВЛЕНИЯ МОНИТОРИНГА И КОНТРОЛЯ В СФЕРЕ НЕЗАВИСИМОЙ ОЦЕНКИ КВАЛИФИКАЦИИ**

#### I. Общие положения

1. Настоящий Порядок определяет правила проведения мониторинга и контроля в сфере независимой оценки квалификации работников или лиц, претендующих на осуществление определенного вида трудовой деятельности (далее соответственно - независимая оценка квалификации, мониторинг, контроль).

2. Мониторинг и контроль осуществляются в целях анализа функционирования деятельности системы независимой оценки квалификации, выявления и устранения недостатков данной системы, выработки предложений, направленных на повышение эффективности деятельности автономной некоммерческой организации «Национальное агентство развития квалификаций» (далее - Национальное агентство), советов по профессиональным квалификациям (далее - советы) и центров оценки квалификаций (далее - центры).

#### II. Проведение мониторинга

3. Мониторинг осуществляется Министерством труда и социальной защиты Российской Федерации (далее - Министерство) с участием Национального совета при Президенте Российской Федерации по профессиональным квалификациям (далее - Национальный совет), Национального агентства, советов, центров.

4. Мониторинг проводится на основе данных реестра сведений о проведении независимой оценки квалификации (далее
- реестр), сведений Национального агентства, ежегодных отчетов о деятельности советов, информации из открытых источников (средств массовой информации, письма граждан, организаций и других источников).

5. В рамках мониторинга, проводимого Министерством, Национальное агентство на основе данных реестра представляет Министерству и Национальному совету сведения:

а) о наделении полномочиями (прекращении полномочий) советов (по видам профессиональной деятельности, наименованиям квалификаций);

б) о наделении полномочиями (прекращении полномочий) центров (по наименованиям советов, видам профессиональной деятельности, наименованиям квалификаций, субъектов Российской Федерации, на территории которых расположены центры);

в) о наименованиях квалификаций, которые размещены в реестре (по наименованиям советов, видам профессиональной деятельности, наименованиям профессиональных стандартов);

г) об утвержденных советами оценочных средствах (по наименованиям советов, видам профессиональной деятельности, наименованиям квалификаций);

д) о количестве выданных свидетельств о квалификации (по видам профессиональной деятельности, наименованиям квалификаций, советов, центров, субъектов Российской Федерации, на территории которых расположены центры);

е) о количестве выданных заключений о прохождении профессионального экзамена (по видам профессиональной деятельности, наименованиям квалификаций, советов, центров, субъектов Российской Федерации, на территории которых расположены центры);

ж) о деятельности апелляционных комиссий советов по рассмотрению жалоб, связанных с результатами прохождения профессионального экзамена и выдачей свидетельства о квалификации (далее - апелляционные комиссии) (количестве жалоб, их основных причинах и результатах рассмотрения, по видам профессиональной деятельности, наименованиям квалификаций, советов, центров, субъектов Российской Федерации).

Сведения представляются в электронном виде нарастающим итогом 1 раз в полугодие (до 1 августа текущего года и до 15 апреля года, следующего за отчетным, в рамках годового доклада, порядок которого предусмотрен пунктом 8 настоящего Порядка).

6. Советы осуществляют ежеквартально (не позднее 20 апреля, 20 июля, 20 октября текущего года и 20 января года, следующего за отчетным) на основе данных реестра и анализа деятельности апелляционных комиссий мониторинг деятельности центров, которые наделены советами полномочиями по проведению независимой оценки квалификации, по следующим показателям:

а) количество полученных заявлений для проведения независимой оценки квалификаций;

б) численность лиц, прошедших профессиональный экзамен;

в) количество выданных свидетельств о квалификации;

г) количество выданных заключений о прохождении профессионального экзамена;

д) количество жалоб, их основные причины, результаты рассмотрения;

е) количество проведенных проверок деятельности центров по вопросам проведения независимой оценки квалификации, их результаты и принятые меры по устранению выявленных недостатков.

В случае если совет по решению Национального совета выполняет функции центра, мониторинг деятельности советов осуществляет Национальное агентство.

7. Советы представляют ежегодно, до 1 марта года, следующего за отчетным периодом, в Национальный совет и Национальное агентство отчет о деятельности совета за прошедший календарный год.

8. Национальное агентство на основе сведений о мониторинге в соответствии с пунктом 5 настоящего Порядка, а также отчетов о деятельности советов ежегодно по согласованию с Министерством готовит проект доклада о состоянии, динамике развития и результатах деятельности в сфере независимой оценки квалификации (далее доклад) и представляет указанный проект доклада на рассмотрение Национального совета до 15 апреля года, следующего за отчетным.

Доклад, после одобрения его Национальным советом, размещается на официальном сайте Национального агентства.

## III. Осуществление контроля

9. Контроль осуществляется:

а) Министерством в отношении деятельности Национального агентства, советов и центров;

б) советами в отношении деятельности центров, наделенных полномочиями на проведение независимой оценки квалификации.

10. Контроль может осуществляться в следующих формах:

а) анализ и проверка деятельности в сфере независимой оценки квалификации Национального агентства, советов, центров;

б) рассмотрение на заседаниях Национального совета информации о деятельности Министерства, Национального агентства, советов по вопросам независимой оценки квалификации;

в) рассмотрение на заседаниях советов информации о деятельности центров.

11. Контроль осуществляется на основе:

а) анализа данных мониторинга, сведений, содержащихся в реестре, информации советов, центров;

б) информации по вопросам независимой оценки квалификации, поступившей в Министерство, Национальный совет, Национальное агентство, советы от организаций и граждан;

в) информации по вопросам независимой оценки квалификации, размещенной в информационно-телекоммуникационной сети «Интернет», в том числе на официальных сайтах Министерства, Национального совета, Национального агентства, советов, центров;

г) информации по вопросам независимой оценки квалификации, размещенной в средствах массовой информации;

д) результатов проверок.

12. Проверки проводятся Министерством и советами по графику, одобренному Национальным советом. По результатам анализа жалоб граждан и организаций Министерство и советы вправе проводить дополнительные проверки.

13. При проверке оценивается соответствие деятельности Национального агентства, советов и центров требованиям, установленным в соответствии с нормативными правовыми актами Российской Федерации по вопросам независимой оценки квалификации.

## **НЕЗАВИСИМАЯ ОЦЕНКА КВАЛИФИКАЦИИ**

## **СБОРНИК НОРМАТИВНЫХ ПРАВОВЫХ ДОКУМЕНТОВ**

Издательство «Перо»

109052, Москва, Нижегородская ул., д. 29–33, стр. 27, ком. 105 Тел.: (495) 973–72–28, 665–34–36 Подписано в печать 03.02.2017. Формат 60×90/16. Бумага офсетная. Усл. печ. л. 7. Тираж 500 экз. Заказ 066. Отпечатано в ООО «Издательство «Перо»